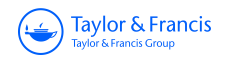

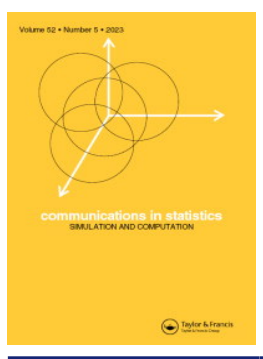

**Communications in Statistics - Simulation and Computation**

**ISSN: (Print) (Online) Journal homepage:<https://www.tandfonline.com/loi/lssp20>**

# **Parametric bootstrap procedures for three-factor ANOVA and multiple comparison procedures with unequal group variances**

**Sarah Alver & Guoyi Zhang**

**To cite this article:** Sarah Alver & Guoyi Zhang (2022): Parametric bootstrap procedures for three-factor ANOVA and multiple comparison procedures with unequal group variances, Communications in Statistics - Simulation and Computation, DOI: [10.1080/03610918.2022.2104316](https://www.tandfonline.com/action/showCitFormats?doi=10.1080/03610918.2022.2104316)

**To link to this article:** <https://doi.org/10.1080/03610918.2022.2104316>

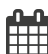

Published online: 03 Aug 2022.

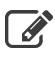

[Submit your article to this journal](https://www.tandfonline.com/action/authorSubmission?journalCode=lssp20&show=instructions)  $\mathbb{Z}$ 

**III** Article views: 132

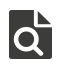

 $\overrightarrow{Q}$  [View related articles](https://www.tandfonline.com/doi/mlt/10.1080/03610918.2022.2104316)  $\overrightarrow{C}$ 

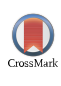

[View Crossmark data](http://crossmark.crossref.org/dialog/?doi=10.1080/03610918.2022.2104316&domain=pdf&date_stamp=2022-08-03)

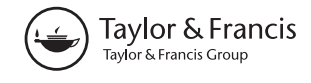

## <span id="page-1-0"></span>Parametric bootstrap procedures for three-factor ANOVA and multiple comparison procedures with unequal group variances

### Sarah Alver and Guoyi Zhang

Department of Mathematics and Statistics, University of New Mexico, Albuquerque, New Mexico, USA

#### ABSTRACT

The issue of unmet equal variance assumption in multi-factor ANOVA has been addressed in the literature with several methods, and parametric bootstrap (PB) has been found in the one-way and two-way cases to outperform other methods. We extend previously developed PB procedures for one- and two-way ANOVA, and illustrate with a three-way ANOVA model with unequal group variances (heteANOVA model). We develop a framework for working with these models, analogous to usual multi-factor ANOVA procedures, where F-tests and Tukey's simultaneous multiple comparison procedures are replaced by PB procedures. Using simulation, we compare these methods to F-tests for each step in model selection, as well as to Tukey's test for multiple comparison procedures (MCP). The results of our simulations indicate that the PB methods outperform F-tests and Tukey's test in terms of Type I error when data are unbalanced.

#### ARTICLE HISTORY

Received 2 August 2021 Accepted 14 July 2022

#### **KEYWORDS**

ANOVA; HeteANOVA; Multiple comparison; Parametric bootstrap; Simulations; Tukey's test; Unequal variance

#### 1. Introduction

Consider the three-factor ANOVA problem of abc normal populations with unequal population variances  $\sigma_{ijk}^2$ ,  $i = 1, ..., a$ ,  $j = 1, ..., b$ ,  $k = 1, ..., c$ , and let  $Y_{ijk1}, Y_{ijk2}, ..., Y_{ijkn_i}$  be the observations from each group. The full ANOVA model, hereafter called heteANOVA model, is

$$
Y_{ijkm} = G + A_i + B_j + C_k + AB_{ij} + AC_{ik} + BC_{jk} + ABC_{ijk} + e_{ijkm}
$$

where  $e_{ijkm} \sim N(0,\sigma_{ijk}^2)$ . The usual F-tests for main and interaction effects in these models assume equal group variances, and can be smaller or larger in size than the nominal level when this assumption is violated (Weerahandi [1995](#page-25-0); Bao and Ananda [2001;](#page-24-0) Scheffe [1959\)](#page-25-0). Weerahandi (Weerahandi [1995\)](#page-25-0) showed examples of this: when there was no particular relationship between sample size and group variance, the p-value for the conventional F-test was too large (type II error); however, they provide an additional example where sample sizes were negatively correlated with the group variances, and the p-value of the conventional F-test was shown to be too small in this case. Transformed data, such as the log or square root of observed values, may in some cases meet the equal variance assumption. However, this method does not always work and can make the results more difficult to interpret. Other approaches such as the generalized F-test have been proposed (Weerahandi [1995;](#page-25-0) Ananda and Weerahandi [1997\)](#page-24-0) for one-way and two-way models, but may not perform well with larger numbers of treatment levels (Xu et al. [2013\)](#page-25-0).

As described in (Christensen [2016](#page-24-0)) [section 4.3](#page-14-0), caution is needed when making practical decisions based on differences in means between groups with unequal variances. For example, if a

CONTACT Sarah Alver a salver@unm.edu Department of Mathematics and Statistics, University of New Mexico, Albuquerque, NM 87131, USA.

2022 Taylor & Francis Group, LLC

<span id="page-2-0"></span>lower value of a response is desired, such as blood pressure, a treatment group with a smaller mean and smaller variance may have a smaller probability of achieving the desired outcome than a treatment group with a larger mean and also larger variance. Thus, additional consideration of implications for the practical issue being studied is warranted. Nevertheless, the problem of unequal variance does arise in practice, so methods of dealing with the problem are desirable.

The parametric bootstrap (PB) approach has been shown to work well for one-way and twoway heteANOVA models, including cases with unbalanced data (Xu et al. [2013](#page-25-0); Krishnamoorthy, Lu, and Mathew [2007;](#page-25-0) Zhang [2015a;](#page-25-0) Zhang [2015b](#page-25-0)). This work generalizes the approach to a three-factor model and uses simulations to compare the performance of the PB method with the usual F-tests.

Another problem in ANOVA models is multiple comparison procedures (MCP's): pairwise simultaneous comparisons of all factor levels. The PB approach has been shown to work well for MCPs in one-way and two-way heteANOVA cases (Zhang [2015a;](#page-25-0) Zhang [2015b](#page-25-0)). We again generalize this to the three-factor case, and use simulations to compare the performance of the PB methods to Tukey's test.

This paper is organized as follows. In Sec. 2, we describe the overall PB method and show relationships between PB methods and conventional F-tests, as well as develop an overall procedure for analyzing data under these models, analogous to conventional methods. In [Sec. 3](#page-4-0), we illustrate the procedure for a three-way ANOVA model and compare performance of the PB tests with that of the usual F-tests for each term in the model. [Section 4](#page-6-0) illustrates MCP using PB. [Section 5](#page-6-0) includes discussion of our results, limitations and areas for further research. R code (R Core Team [2020](#page-25-0)) is given in the [Appendix](#page-17-0) for the algorithms developed.

#### 2. General PB method for ANOVA models

The overall process for analyzing multi-factor data using PB methods is similar to the usual ANOVA approach, such as in Christensen [2016](#page-24-0) (Christensen [2016](#page-24-0)) and Kutner et al. [2005](#page-25-0) (Kutner et al. [2005\)](#page-25-0) and is shown in [Figure 1](#page-3-0). For the PB method, a PB test rather than an F-test is used at each step of testing to determine the terms to be included in the final model, and PB tests rather than traditional MCP's are used to examine factor level means. In usual ANOVA models where the equal variance assumption is met, for testing  $H_0$ :  $Par = 0$ , where the parameter of interest (Par) is a main effects term or an interaction term, our usual F-test statistic, or general linear test (Kutner et al. [2005\)](#page-25-0), takes the form

$$
\frac{(SSE(R) - SSE(F))/(dfE(R) - dfE(F))}{MSE(F)},
$$

where  $SSE(R)$  indicates the sum of square for error (SSE) from the reduced model,  $SSE(F)$  indicates SSE from the full model,  $d_fE$  indicates the degrees of freedom for error for the respective models, and MSE(F) indicates the mean squared error (MSE) from the full model.

In the following sections, we develop PB algorithms for use at each level of testing that are analogous to the F-test (general linear test for a three-way ANOVA model). Algorithm 1 will be used for testing the three-way interaction term, Algorithm 2 for the two-way interaction terms, and Algorithm 3 for testing main effects when no interaction terms have significant effects. Algorithm 4 is used when only one two-way interaction term is significant and we want to test the remaining main effect term that is not involved in the significant interaction. Algorithms 5 and 6 will pertain to MCP's. Algorithms 1-4 are the same at each step other than the design matrix specific to the reduced model being tested. For each of algorithms 1-4, the test statistic is based on the standardized sum of squares for the term under investigation, that is, a function of the numerator of the F-test shown above. As discussed in (Christensen [2018](#page-24-0)), this can be written in matrix form as:

<span id="page-3-0"></span>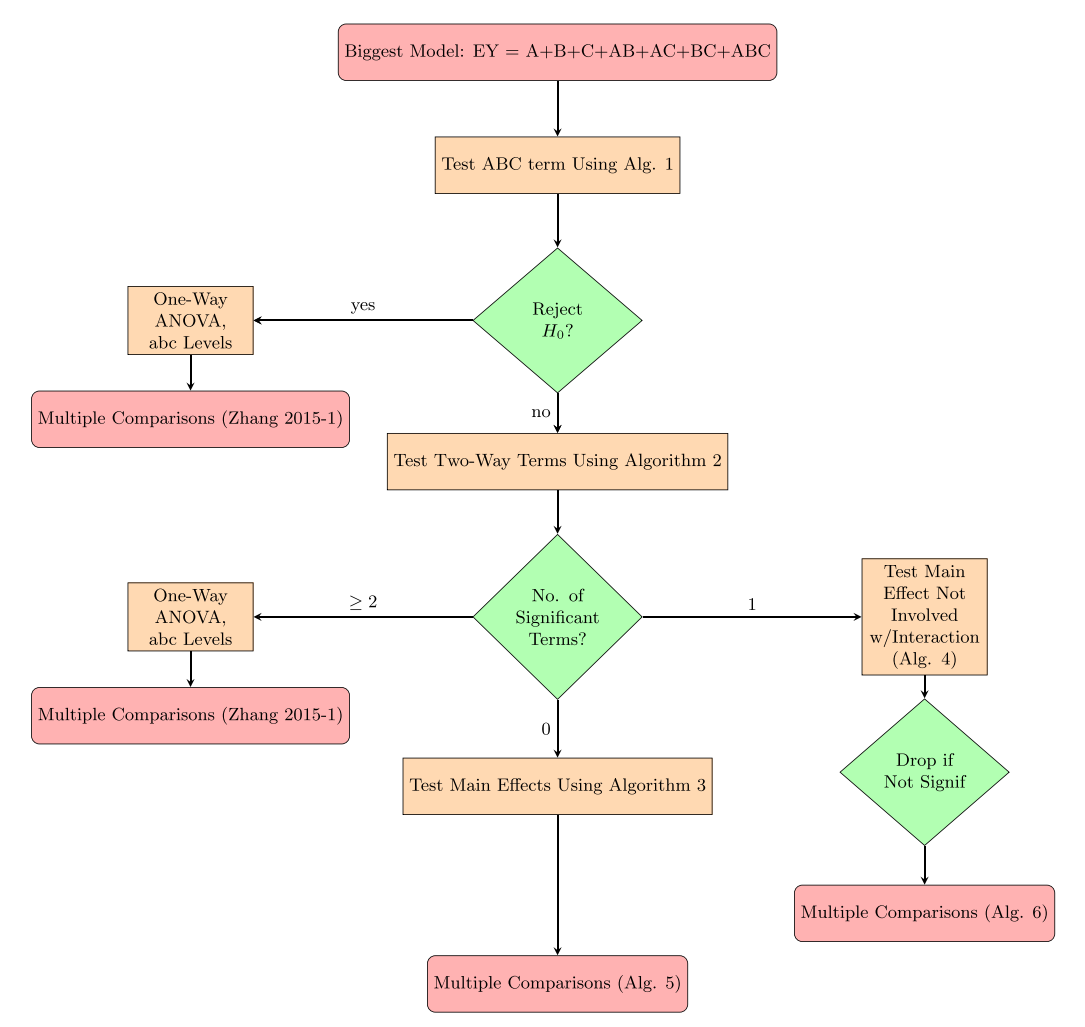

Figure 1. Overall process: three-way ANOVA using parametric bootstrap.

$$
S_I = Y'(A - A_0)' \Sigma_*^{-1} (A - A_0) Y = SSE(R) - SSE(F)
$$

For our application,  $\Sigma_* = \text{diag}(\sigma_{111}^2, ..., \sigma_{111}^2, \sigma_{112}^2, ..., \sigma_{abc}^2)$ , (i.e., each  $\sigma_{ijk}^2$  is repeated  $n_{ijk}$  times along the diagonal). For equal variances,  $\Sigma_*$  reduces to  $\sigma^2 I$  where I is an  $n \times n$  identity matrix. In  $S_I$  above,  $A = X(X^{\prime}\Sigma_{*}^{-1}X)^{-}X^{\prime}\Sigma_{*}^{-1}$  and  $A_0 = X_0(X_0^{\prime}\Sigma_{*}^{-1}X_0)^{-}X_0^{\prime}\Sigma_{*}^{-1}$  are the projection operators onto the column spaces of the design matrices  $X$  and  $X_0$  for the full and reduced models respectively, where X' indicates the transpose of a matrix X. If variances are known,  $S_I \sim \chi^2(r(X))$  $r(X<sub>0</sub>)$ ), as shown in linear models texts such as (Christensen [2018](#page-24-0)). We discuss this idea more specifically to each parameter of interest in the following sections. In general, variances are unknown, so the true distribution of this test statistic is also unknown. When group variances are equal (but unknown), the usual F-test statistic follows an F distribution since it is equivalent to:

$$
\frac{\frac{Y'(A-A_0)Y}{\sigma^2}/[r(X)-r(X_0)]}{\frac{[N-r(X)]MSE(F)}{\sigma^2}/[N-r(X)]} = \frac{\chi^2_{r(X)-r(X_0)}/[r(X)-r(X_0)]}{\chi^2_{N-r(X)}/[N-r(X)]} \sim F_{[r(X)-r(X_0),N-r(X)]},
$$

where  $r(X)$  refers to the rank of the X matrix and N is the total number of observations for all groups. When variances are equal so that  $\Sigma_* = \sigma^2 I$ , A and  $A_0$  reduce to  $X(X'X)^{-}X'$  and

#### <span id="page-4-0"></span> $4 \quad \circledast$  S. ALVER AND G. ZHANG

 $X_0(X_0'X_0)$ <sup>-</sup> $X_0'$ , respectively, so in this case,  $Y'(A-A_0)' \Sigma_*^{-1} (A-A_0)Y = \frac{Y'(A-A_0)Y}{\sigma^2}$ . In the above F-statistic equation, the  $\sigma^2$  cancel since they are equal, so unknown  $\sigma^2$  is not a problem. However, as we see in our simulation results, the pooled variance estimate that we use for the MSE will not be accurate for all groups and can lead to test statistics being too large or too small, and thus decisions to reject or not reject hypotheses can be too liberal or too conservative, similar to results illustrated by Weerahandi (Weerahandi [1995\)](#page-25-0).

The  $X$  and  $X_0$  matrices above are the design matrices corresponding to a  $Y$  vector with all responses. The PB method here uses design matrices corresponding to the vector of group means, e.g., for a three-way ANOVA model with  $a = 3$ ,  $b = 2$  and  $c = 2$ ,  $\bar{Y} = (\bar{y}_{111}, \bar{y}_{112}, \bar{y}_{121}, ..., \bar{y}_{322})$ , where  $\bar{y}_{ijk} = \sum_{m=1}^{n_{ijk}} y_{ijk}/n_{ijk}$ . It can be shown that  $S_I = Y'(A - A_0)'\Sigma_*^{-1}(A - A_0)Y = SSE(R)$  $SSE(F) = \overline{Y}'\Sigma^{-1}\overline{Y} - \overline{Y}'\Sigma^{-1}X_* (X_*' \Sigma^{-1}X_*)^{-}X_*' \Sigma^{-1}\overline{Y}$ , where  $\Sigma = \text{diag}(\sigma_{111}^2/n_{111}, \sigma_{112}^2/n_{112}, ...$  $\sigma_{abc}^2/n_{abc}$ ) and  $X_*$  is a matrix of indicators corresponding to each group mean, discussed further for each parameter in the upcoming sections.

For a three-factor ANOVA model, if  $\sigma_{ijk}^2$ 's are known,  $\Sigma = \text{diag}(\sigma_{111}^2/n_{111}, \sigma_{112}^2/n_{112})$  $n_{112},...,\sigma_{abc}^2/n_{abc}$ ), and the null hypothesis  $H_0$ :  $Par = 0$  is true (under the null hypothesis, the  $\chi^2$ non-centrality parameter is 0), then a natural test statistic for testing  $H_0$  is  $S_I$ , the standardized sum of squares for the term being tested, which as discussed above, follows a  $\chi^2$  distribution with  $r(X) - r(X_0)$  degrees of freedom. In general, variances are unknown, so we replace  $S_I$  with the test statistic  $\tilde{S}_I = \overline{Y}' S^{-1} \overline{Y} - \overline{Y}' S^{-1} X_* (X_*' S^{-1} X_*)^{-} X_*' S^{-1} \overline{Y}$ , where  $S = \text{diag}(s_{11}^2 / n_{111})$ , test statistic  $\tilde{S}_I = \overline{Y}' S^{-1} \overline{Y} - \overline{Y}' S^{-1} X_* (X_*' S^{-1} X_*)^{-} X_*' S^{-1} \overline{Y}$  $\bar{Y}$ , where  $S = \text{diag}(s_{111}^2/n_{111},$  $s_{112}^2/n_{112},...s_{abc}^2/n_{abc}$ , and  $s_{ijk}^2 = \frac{1}{n_{ijk}-1} \sum_{m=1}^{n_{ijk}} (y_{ijkm} - \bar{y}_{ijk})^2$ .

In this case, since the variances are unequal and unknown, the test statistic no longer follows a known distribution. The overall idea of a PB approach to this problem is to simulate a distribution for  $S_I$  under the null hypothesis.

Each of Algorithms 1-4 follows the same procedure for testing each null hypothesis  $H_0$ : Par = 0, with Par the applicable parameter. This procedure involves (1) calculate the test statistic  $\tilde{S_I}$  above, [\(2\)](#page-6-0) simulate a distribution for  $\tilde{S}_I$  under  $H_0$ , and [\(3\)](#page-7-0) calculate a Monte Carlo estimate of a p-value: the proportion of our simulated null distribution that is at least as extreme as our test statistic. This p-value can be used in the typical manner to reject or not reject the null hypothesis pertaining to the model term (parameter) we are investigating. In each algorithm 1-4, the  $X_*$  matrix in  $\tilde{S}_I$  changes to reflect each reduced model; otherwise these algorithms are the same at each step.

For multiple comparisons of levels of a factor, Algorithms 5 and 6 are analogous to Tukey's test, but again, Tukey's test is intended for cases where the equal variance assumption is met and group sizes are equal. The Tukey-Kramer procedure does allow for different sample sizes (Kutner et al. [2005\)](#page-25-0), and the documentation for the 'TukeyHSD' procedure in R (R Core Team [2020\)](#page-25-0) states that the results are valid for mildly unbalanced data. When the equal variance assumption is met, Tukey's test statistic can be compared to the studentized range distribution, but if not, the test statistic no longer follows a standard distribution for comparison, so we simulate a distribution using the PB method. [Figure 1](#page-3-0) depicts the overall procedure for a three-factor heteANOVA problem using these PB algorithms.

### 3. Illustration of PB for three-factor ANOVA

Consider the three factor ANOVA full model, with all interactions and main effects:

$$
y_{ijkm} = G + A_i + B_j + C_k + [AB]_{ij} + [AC]_{ik} + [BC]_{jk} + [ABC]_{ijk} + e_{ijkm},
$$
\n(1)

where G indicates the grand mean, A, B, and C indicate main effects,  $[AB]$ ,  $[AC]$ , and  $[BC]$  indicate two-way interaction terms, and  $[ABC]$  indicates the three-way interaction term. Also, we <span id="page-5-0"></span>assume  $e_{ijkm}$  independent  $\sim N(0, \sigma_{ijk}^2)$ , and for identifiability, we assume the constraints  $\sum_i w_i A_i = 0, \qquad \sum_i$  $\sum_i v_j B_j = 0, \sum_k u_k C_k = 0, \dots, \qquad \sum_i w_i [ABC]_{ijk} = 0, \sum_j v_j [ABC]_{ijk} = 0,$  $\sum_k u_k[ABC]_{ijk} = 0$ , where the w's, v's, and u's are non-negative weights, not all zero. Define the vector of means,  $\bar{Y} = (\bar{y}_{111}, \bar{y}_{112}, ..., \bar{y}_{121}, \bar{y}_{122}, ..., \bar{y}_{abc})'$ , indicating the sample means of the observations from each factor level and combination of factor levels. Define the vector of sample variances for each combination of factor levels to be  $s_{ijk}^2 = (s_{111}^2, s_{112}^2, ... s_{abc}^2)'$ , and the matrix

$$
S_{abc \times abc} = diag(s_{111}^2/n_{111}, s_{112}^2/n_{112},...s_{abc}^2/n_{abc})
$$

Following the procedure in [Figure 1](#page-3-0), we test each term in the model (1), from highest order to lowest order. Reduced models for each stage of testing are shown below. For each term in the model, if  $\sigma_{ijk}^2$ 's are known,  $\Sigma=\text{diag}(\sigma_{111}^2/n_{111},\sigma_{112}^2/n_{112},...\sigma_{abc}^2/n_{abc}),$  and the null hypothesis is true (under the null hypothesis, the  $\chi^2$  non-centrality parameter is 0), then a natural test statistic for testing  $H_0$  is the standardized sum of squares for the term being tested (and higher order terms):

 $\overline{Y}'\Sigma^{-1}\overline{Y} - \overline{Y}'\Sigma^{-1}X_* (X'_*\Sigma^{-1}X_*)^- X'_*\Sigma^{-1}\overline{Y} \sim \chi^2_{abc-r(X_*)}$ , where  $X_*$  refers to e.g.,  $X_{ABC}$  for the three-way interaction term,  $X_{BC}$  for the BC interaction term, and  $X_C$  for the main effects for factor C as described below.

The matrix  $X_*$  consists of a column of 1's for the grand mean and  $(0, 1)$  indicators for membership in each factor level and combination of factor levels. Note that this matrix is indicating the levels for the group means, not each observation, so it should not be confused with the design matrix for the full data, which could include replications.  $X_*$  can be expressed using Kronecker products. Let  $J_n$  indicate a column vector of n 1's, and  $I_n$  indicate an  $n \times n$  identity matrix. Then, for example,

$$
X_{ABC} = ([J_{abc}, I_a \otimes J_{bc}, J_a \otimes (I_b \otimes J_c), J_a \otimes (J_b \otimes I_c)], [I_{ab} \otimes J_c], [I_a \otimes (J_b \otimes I_c)], [J_a \otimes I_{bc}])
$$

In general, variances are unknown, so we replace  $\Sigma$  with S to form the test statistic introduced earlier:  $\tilde{S}_I = \bar{Y}' S^{-1} \bar{Y} - \bar{Y}' S^{-1} X_* (X'_* S^{-1} X_*)^{-} X'_* S^{-1} \bar{Y}.$ 

The test statistic  $\tilde{S}_I$  is location invariant (Xu et al. [2013](#page-25-0)), so without loss of generality, take  $E(Y) = 0$ . The PB variable can then be developed as follows. For a given  $(\bar y_{111}, \bar y_{112},..., \bar y_{abc}; \bar s^2_{111}, \bar s^2_{112},..., \bar s^2_{abc})), \, \bar y_{Bijk} \sim N(0, \bar s^2_{ijk}/n_{ijk}), \hspace{3ex} \text{and} \hspace{3ex} \bar S^2_{Bijk} \sim \ \left( \frac{\bar s^2_{ijk}}{n_{ijk}-1} \right)$  $\left(\frac{s_{ijk}^2}{n_{ijk}-1}\right)\chi^2_{n_{ijk}-1}, \qquad i=$ 1, ...a,  $j = 1, ..., b, k = 1, ...c$ .

Let  $\bar{Y}_B = (\bar{y}_{B111}, \bar{y}_{B112}, ..., \bar{y}_{Babc})'$  and  $S_B = \text{diag}(s_{B111}^2/n_{111}, s_{B112}^2/n_{112}, ... s_{Babc}^2/n_{abc})$ .

Then we can construct the PB pivot variable based on the test statistic  $\tilde{S}_I$ , replacing  $\bar{Y}$  with  $\overline{Y}_B$  and S with S<sub>B</sub>:

 $\tilde{S}_{IB} = \bar{Y}'_B S_B^{-1} \bar{Y}_B - \bar{Y}'_B S_B^{-1} X_* (X'_* S_B^{-1} X_*)^- X'_* S_B^{-1} \bar{Y}_B.$  For a given level  $\alpha$ , there is evidence that the main effects or interaction effects exist when  $P(\tilde{S}_{IB} > \tilde{s}_I) < \alpha$ , where  $\tilde{s}_I$  is an observed value of  $\widetilde{S}_I$ . This probability can be estimated by Algorithms 1-4 depending on the term being tested. Note that while model parameter estimates depend on the chosen weights, the tests considered here do not. This is discussed for the two-way case in (Xu et al. [2013\)](#page-25-0) and proofs are given by Arnold (Steven F, 1981). These ideas can be extended to the three-way case. As discussed by Arnold (Steven F, 1981), when testing the main effects and two-way interactions, we are performing not quite a test for e.g.,  $A_i = 0$ , but a test for  $A_i + [AB]_{ij} + [AC]_{ik} + [ABC]_{ijk} = 0$ , that is, the main effect plus the higher order terms involving it, which does not involve the weights. Additionally, we do not suggest testing a main effect term if the interaction terms involving it are found significantly different from zero. Further, the tests presented here are based on the differences in sums of squares for error between models, not the parameter estimates themselves (see e.g. (Searle [1971](#page-25-0)), Sec. 5.2). The specific tests of a main or two-way term plus the higher order terms that involve it are shown in the null and alternative hypotheses for each Algorithm 1-4.

#### <span id="page-6-0"></span>3.1. Testing three-way interaction

For the three-way interaction term, consider model (1) and:

 $H_{0ABC} : [ABC]_{ijk} = 0 \text{ for } i = 1,...a, j = 1,...,b, k = 1,...c \text{ vs }$  $H_{\alpha ABC} : [ABC]_{ijk} \neq 0$  for some *i*, *j*, *k*.

If  $\sigma_{ijk}^2$ 's are known, as discussed previously, a natural test statistic for testing  $H_0$  is the standardized sum of squares for the three way interaction, a function of  $(\bar{Y} - \hat{G} - \hat{A} - \hat{B} - \hat{C} - \hat{A}\hat{B} - \hat{C})$  $\widehat{AC} - \widehat{BC}$ ), where the terms  $\hat{G}$ , ...,  $\widehat{BC}$  are the parameter estimates from fitting all terms from

model (1) other than the ABC term:

$$
\overline{Y}'\Sigma^{-1}\overline{Y} - \overline{Y}'\Sigma^{-1}X_{ABC}(X'_{ABC}\Sigma^{-1}X_{ABC})^{-}X'_{ABC}\Sigma^{-1}\overline{Y} \sim \chi^2_{abc-r(X_{abc})}
$$
\n(1.1)

In general, variances are unknown, so we replace (1.1) with the following test statistic:

$$
\tilde{S}_I = \bar{Y}' S^{-1} \bar{Y} - \bar{Y}' S^{-1} X_{ABC} (X'_{ABC} S^{-1} X_{ABC})^{-} X'_{ABC} S^{-1} \bar{Y}.
$$
\n(1.2)

This test statistic is location invariant (Xu et al. [2013\)](#page-25-0), so without loss of generality, take  $E(Y) = 0$ . We construct the PB pivot variable based on test statistic (1.2), replacing  $\bar{Y}$  with  $\bar{Y}_B$ <br>and S-with Sand S with  $S_B$ :

$$
\tilde{S}_{IB} = \bar{Y}'_B S_B^{-1} \bar{Y}_B - \bar{Y}'_B S_B^{-1} X_{ABC} (X'_{ABC} S_B^{-1} X_{ABC})^{-} X'_{ABC} S_B^{-1} \bar{Y}_B
$$
\n(1.3)

For a given level  $\alpha$ , the test rejects  $H_{0ABC}$  when  $P(S_{IB} > \tilde{s}_I) < \alpha$ , where  $\tilde{s}_I$  is an observed value of  $S_I$  in (1.2). This probability can be estimated by Algorithm 1.

For a given  $(n_{111}, n_{112}, ..., n_{abc})$ ,  $(\bar{y}_{111}, \bar{y}_{112}, ..., \bar{y}_{abc})$ , and  $(s_{111}^2, s_{112}^2, ..., s_{abc}^2)$ , compute  $\tilde{S}_I$  $\overline{Y}'S^{-1}\overline{Y} - \overline{Y}'S^{-1}X_{ABC}(X'_{ABC}S^{-1}X_{ABC})^{-}X'_{ABC}S^{-1}\overline{Y}$  and call it  $\tilde{s}_I$ . For  $l = 1, ..., L$  : Generate  $\bar{y}_{Bijk} \sim N(0, s_{ijk}^2/n_{ijk})$ , and

$$
S_{Bijk}^2 \sim \left(\frac{s_{ijk}^2}{n_{ijk}-1}\right) \chi_{n_{ijk}-1}^2, i=1,...a, j=1,...,b, k=1,...c,
$$

Compute  $\tilde{S}_{IB} = \bar{Y}'_B S_B^{-1} \bar{Y}_B - \bar{Y}'_B S_B^{-1} X_{ABC} (X'_{ABC} S_B^{-1} X_{ABC})^{-} X'_{ABC} S_B^{-1} \bar{Y}_B$ If  $\tilde{S}_{IB} > \tilde{s}_I$ , set  $Q_l = 1$ , (end loop)  $\frac{1}{L}\sum_{l=1}^{L} Q_l$  is a Monte Carlo estimate of the p-value  $P(\tilde{S}_{IB} > \tilde{s}_I)$ .

#### 3.2. Testing two-way interaction terms

For the two-way interaction terms, if we do not reject  $H_0$  for the ABC interaction term, we drop this term and consider the model:

$$
y_{ijkm} = G + A_i + B_j + C_k + [AB]_{ij} + [AC]_{ik} + [BC]_{jk} + e_{ijkm}.
$$
 (2)

Note that if the three-way interaction term  $[ABC]_{ijk}$  is equal to zero for all *i*, *j*, *k*, this model (2) is equivalent to the full model (1). Additionally, if we do not reject  $H_0$  for the ABC interaction term, the term would not be significantly different from zero, but weak/non-significant effects could be present. As discussed by Xu et al (Xu et al. [2013](#page-25-0)), when the three-way interaction is present, each two-way effect alone, for example BC, cannot reflect the effects of B and C because it depends on the level of the ABC interaction. So rather than testing  $H_{0BC}$  :  $[BC]_{jk} = 0$ , we are

<span id="page-7-0"></span>actually testing  $H_{0BC}$  :  ${[BC]}_{jk}+{[ABC]}_{ijk}=0$  as shown below. In testing the two-way interaction term [BC], the sum of squares for the BC and ABC interaction will be a function of  $(\bar{Y} - \hat{G} \hat{A} - \hat{B} - \hat{C} - \widehat{AB} - \widehat{AC}$ , where the terms  $\hat{G}$ , ...,  $\widehat{AC}$  are the parameter estimates from fitting all terms from model [\(2\)](#page-6-0) other than the BC term, i.e., from fitting the reduced model:

$$
y_{ijkm} = G + A_i + B_j + C_k + [AB]_{ij} + [AC]_{ik} + e_{ijkm}
$$
\n(3)

Similarly to the three-way interaction case, a natural test statistic for testing

 $H_{0BC}: [BC]_{jk} + [ABC]_{ijk} = 0 \ \ {\rm for} \ \ i=1,...,a, \, j=1,...,b, \, k=1,...c \ \ {\rm vs} \ \ H_{\alpha BC}: [BC]_{jk} + [ABC]_{ijk} \neq 0 \ \ {\rm for} \ \ i=1,...,a, \, j=1,...,b, \, k=1,...c \ \ {\rm vs} \ \ H_{\alpha BC}: [BC]_{jk} + [ABC]_{ijk} \neq 0 \ \ {\rm for} \ \ i=1,...,b, \, k=1,...,c \ \ {\rm vs} \ \ H_{\alpha BC}: [BC]_{jk} + [ABC]_{ijk} \neq 0 \ \ {\rm for} \ \ t=1,...,b.$ 0 for some  $i, j, k$ 

is the standardized sum of squares for the BC and ABC interaction term:

$$
\overline{Y}'\Sigma^{-1}\overline{Y} - \overline{Y}'\Sigma^{-1}X_{BC}(X'_{BC}\Sigma^{-1}X_{BC})^{-}X'_{BC}\Sigma^{-1}\overline{Y} \sim \chi_{abc-r(X_{BC})}^{2}, \text{ where}
$$
\n
$$
X_{BC} = ([J_{abc}, I_a \otimes J_{bc}, J_a \otimes (I_b \otimes J_c), J_a \otimes (J_b \otimes I_c)], [I_{ab} \otimes J_c], [I_a \otimes (J_b \otimes I_c)])
$$

For unknown  $\Sigma$ , the test statistic will be:

$$
\tilde{S}_I = \bar{Y}' S^{-1} \bar{Y} - \bar{Y}' S^{-1} X_{BC} (X'_{BC} S^{-1} X_{BC})^{-} X'_{BC} S^{-1} \bar{Y}
$$
\n(1.4)

The test statistic (1.4) is analogous to the general linear test of the reduced model (3) above, vs the biggest model (1). The PB pivot variable for  $H_{0BC}$  is constructed based on test statistic (1.4), replacing  $\overline{Y}$  with  $\overline{Y}_B$  and S with S<sub>B</sub>:

$$
\tilde{S}_{IB} = \bar{Y}'_B S_B^{-1} \bar{Y}_B - \bar{Y}'_B S_B^{-1} X_{BC} (X'_{BC} S_B^{-1} X_{BC})^{-} X'_{BC} S_B^{-1} \bar{Y}_B
$$
\n(1.5)

For a given level  $\alpha$ , the test rejects  $H_{0BC}$  when  $P(\tilde{S}_{IB} > \tilde{s}_I) < \alpha$ , where  $\tilde{s}_I$  is an observed value of  $\tilde{S}_I$  in (1.4). This probability can be estimated by Algorithm 2. Algorithm 2 should be used three times to test each two-way interaction term and is similar for each term. The X-matrix in 1.4 and 1.5 should be replaced to reflect the term under testing as follows:

$$
X_{AC} = [J_{abc}, I_a \otimes J_{bc}, J_a \otimes (I_b \otimes J_c), J_a \otimes (J_b \otimes I_c), I_{ab} \otimes J_c, J_a \otimes I_{bc}].
$$
  

$$
X_{AB} = [J_{abc}, I_a \otimes J_{bc}, J_a \otimes (I_b \otimes J_c), J_a \otimes (J_b \otimes I_c), I_a \otimes (J_b \otimes I_c), J_a \otimes I_{bc}].
$$

Algorithm 2 is identical to Algorithm 1 except that  $X_{BC}$ ,  $X_{AC}$  or  $X_{AB}$  replaces  $X_{ABC}$  in the calculation of  $\tilde{S}_I$  and  $\tilde{S}_{IB}$ .

#### 3.3. Testing main effects w/no significant interaction terms

If we do not reject  $H_0$  for any of the interaction terms, we drop these terms and consider the model

$$
y_{ijkm} = G + A_i + B_j + C_k + e_{ijkm}.
$$
\n<sup>(4)</sup>

In testing the main effect term C, the sum of squares for C and the interactions will be a function of  $(\bar{Y} - \hat{G} - \hat{A} - \hat{B})$ , where the terms  $\hat{G}$ ,  $\hat{A}$  and  $\hat{B}$  are the parameter estimates from fitting all terms from model (4) other than the C term, i.e., from fitting the reduced model:

$$
y_{ijm} = G + A_i + B_j + e_{ijm}
$$
\n<sup>(5)</sup>

A natural test statistic for testing

 $H_{0C}$ :  $C_k + [AB]_{ij} + [AC]_{ik} + [BC]_{jk} + [ABC]_{ijk} = 0$  for  $i = 1, ..., a$ ,  $j = 1, ..., b$ ,  $k = 1, ...c$  vs  $H_{\alpha C}$ :  $C_k + [AB]_{ij} + [AC]_{ik} + [BC]_{jk} + [ABC]_{ijk} \neq 0$  for some *i*, *j*, *k* 

is the standardized sum of squares for C and the interaction terms:  $\bar{Y}'\Sigma^{-1}\bar{Y}$  –  $\overline{Y}'\Sigma^{-1}X_C(X'_C\Sigma^{-1}X_C)^-X'_C\Sigma^{-1}\overline{Y}\sim \chi^2_{abc-r(X_C)}$ . Again note that this is not quite a test for  $C_k=0$ alone, but a test for  $C_k$  and the interaction terms, which does not involve the weights.

<span id="page-8-0"></span>For unknown  $\Sigma$ , the test statistic will be:

$$
\tilde{S}_I = \bar{Y}' S^{-1} \bar{Y} - \bar{Y}' S^{-1} X_C (X'_C S^{-1} X_C)^{-1} X'_C S^{-1} \bar{Y},
$$
\n(1.6)

where  $X_C = [J_{abc}, I_a \otimes J_{bc}, J_a \otimes (I_b \otimes J_c)]$ .(1.6)

The PB pivot variable for  $H_{0C}$  is constructed based on the test statistic (1.6), replacing  $\bar{Y}$  with  $\overline{Y}_B$  and S with S<sub>B</sub>:

$$
\tilde{S}_{IB} = \bar{Y}'_B S_B^{-1} \bar{Y}_B - \bar{Y}'_B S_B^{-1} X_C (X'_C S_B^{-1} X_C)^{-} X'_C S_B^{-1} \bar{Y}_B
$$
\n(1.7)

For a given level  $\alpha$ , the test rejects  $H_{0BC}$  when  $P(\tilde{S}_{IB} > \tilde{s}_I) < \alpha$ , where  $\tilde{s}_I$  is an observed value of  $\overline{S}_I$  in (1.6). This probability can be estimated by Algorithm 3. Algorithm 3 should be used three times to test each main effect term and is similar for each term. The X-matrix in 1.6 and 1.7 should be replaced to reflect the term under testing as follows:

$$
X_A = J_{abc}, J_a \otimes (I_b \otimes J_c), J_a \otimes (J_b \otimes I_c)
$$
  

$$
X_B = J_{abc}, I_a \otimes J_{bc}, J_a \otimes (J_b \otimes I_c)
$$

Algorithm 3 is identical to Algorithm 1 except that we use  $X_A$ ,  $X_B$  or  $X_C$  in place of  $X_{ABC}$  in the calculation of  $\tilde{S}_I$  and  $\tilde{S}_{IB}$ .

#### 3.4. Testing one main effect in presence of one significant Two-Way interaction

If we do not reject  $H_0$  for two of the interaction terms, but do reject for one of them, say AB, we drop the non-significant terms and consider the model

$$
y_{ijkm} = G + A_i + B_j + C_k + [AB]_{ij} + e_{ijkm}
$$
 (6)

which would be equivalent to model  $(1)$  if all interaction terms other than AB are zero. Again we are performing a test for C and the higher order interaction terms that involve it together, which does not involve the weights, rather than C alone, after already finding the higher order terms not significantly different from zero.

In testing the main effect term  $C$  when the  $AB$  interaction term is not significantly different from 0, the sum of squares for C and the remaining interactions will be a function of  $(\bar{Y} - \hat{G} \hat{A} - \hat{B} - \hat{A}B$ , where the terms  $\hat{G}$ ,  $\hat{A}$ ,  $\hat{B}$  and  $\hat{A}B$  are the parameter estimates from fitting all terms from model (6) other than the C term, i.e., from fitting the reduced model:

$$
y_{ijkm} = G + A_i + B_j + \left[AB\right]_{ij} + e_{ijkm} \tag{7}
$$

Similarly to the previous cases, a natural test statistic for testing

 $H_{0C*}: C_k + [AC]_{ik} + [BC]_{jk} + [ABC]_{ijk} = 0$  for  $i = 1, ..., a, j = 1, ..., b, k = 1, ...c$  vs  $H_{\alpha C*}:$  $C_k + [AC]_{ik} + [BC]_{jk} + [ABC]_{ijk} \neq 0$  for some *i*, *j*, *k* 

is the standardized sum of squares for C and the interaction terms other than AB:  $\bar{Y}'\Sigma^{-1}\bar{Y}$  –  $\overline{Y}'\Sigma^{-1}X_{C*}(X'_{C*}\Sigma^{-1}X_{C*})$ <sup>-</sup> $X'_{C*}\Sigma^{-1}\overline{Y} \sim \chi^2_{abc-r(X_{C*})}$ , where  $X_{C*} = [J_{abc}, I_a \otimes J_{bc}, J_a \otimes (I_b \otimes J_c), I_{ab} \otimes J_c]$ For unknown  $\Sigma$ , the test statistic will be:

$$
\tilde{S}_I = \bar{Y}' S^{-1} \bar{Y} - \bar{Y}' S^{-1} X_{C*} (X'_{C*} S^{-1} X_{C*})^{-} X'_{C*} S^{-1} \bar{Y}
$$
\n(1.8)

Similarly to the previous terms, for  $H_{0C*}$ , we can construct the PB pivot variable based on test statistic (1.8), replacing  $\bar{Y}$  with  $\bar{Y}_B$  and S with S<sub>B</sub>:

$$
\tilde{S}_{IB} = \bar{Y}_B^T S_B^{-1} \bar{Y}_B - \bar{Y}_B^T S_B^{-1} X_{C*} (X_{C*}^T S_B^{-1} X_{C*})^{-} X_{C*}^T S_B^{-1} \bar{Y}_B
$$
\n(1.9)

For a given level  $\alpha$ , the test rejects  $H_{0C*}$  when  $P(S_{IB} > \tilde{s}_I) < \alpha$ , where  $\tilde{s}_I$  is an observed value of  $S_I$  in (1.8). This probability can be estimated by Algorithm 4. Algorithm 4 could be used for to test any main effect term that is not involved in an interaction. To do so, the X-matrix in 1.8 and 1.9 should be replaced to reflect the term being tested, as follows:

 $X_{A*}=[J_{abc}, J_a\otimes (I_b\otimes I_c), J_a\otimes (J_b\otimes I_c), J_a\otimes I_{bc}],$  where the reduced model is  $y_{ijkm} = G+B_j+B_k$  $C_k + [BC]_{jk} + e_{ijkm};$ 

 $X_{B*} = [J_{abc}, I_a \otimes J_{bc}, J_a \otimes (J_b \otimes I_c), I_a \otimes (J_b \otimes I_c)],$  where the reduced model is  $y_{ijkm} = G + A_i +$  $C_k + [AC]_{ik} + e_{ijkm}.$ 

Algorithm 4 is identical to Algorithm 1 except that we use  $X_{A*}$ ,  $X_{B*}$  or  $X_{C*}$  in place of  $X_{ABC}$  in the calculation of  $S_I$  and  $S_{IB}$ .

#### 3.5. Simulations for testing interaction and main effects terms

For each term being tested, we again consider model (1) and reduced models shown in the previous corresponding sections. For each simulation, datasets were generated under the reduced model with  $e_{ijkm} \sim N(0, \sigma_{ijk}^2)$ ,  $i = 1, ..., a$ ,  $j = 1, ..., b$ ,  $k = 1, ..., c$ ,  $G = 0$ , and to meet the constraints  $\sum_{j=1}^{a} A_i = 0$ ,  $\sum_{j=1}^{b} B_j = 0$ ,  $\sum_{k=1}^{c} C_k = 0$ ,  $\sum_{j=1}^{b} AB_{ij} = 0$ ,  $\sum_{k=1}^{c} AC_{ik} = 0$ , and  $\sum_{k=1}^{c} BC_{jk} = 0$ . The sample mean and sample variance vectors  $(\bar{y}_{111}, \bar{y}_{112}, ..., \bar{y}_{abc})$ , and  $(s_{111}^2, s_{112}^2, \ldots, s_{abc}^2)$  were calculated from each simulated dataset. The simulation was performed with: (1)  $a = b = c = 2$  to form 8 combinations;

(2) population standard deviation  $\sigma_i = (\sigma_{111}, \sigma_{112}, ..., \sigma_{222})$ :

 $\sigma^2$ <sub>1</sub> = (1, 1, 1, 1, 1, 1, 1, 1),  $\sigma^2$ <sub>2</sub> = (0.1, 0.1, 0.1, 0.1, 0.5, 0.5, 0.5, 0.5),  $\sigma^2$ <sub>3</sub> = (1,1,1,1,0.5, 0.5, 0.5, 0.5),  $\sigma^2{}_4 = (0.1, 0.2, 0.3, 0.4, 0.5, 0.6, 0.7, 1), \sigma^2{}_5 = (0.1, 0.3, 0.9, 0.4, 0.7, 0.5, 0.6, 1), \sigma^2{}_6 =$ (0.01, 0.1, 0.1, 0.1, 0.1, 0.1, 0.1, 1);

(3) significance level  $\alpha = 0.05$  and  $\alpha = 0.1$ ;

(4) group sizes n<sup>i</sup> ¼ ðn111, n112, :::, n222Þ : n<sup>1</sup> ¼ (5,5,5,5,5,5,5,5), n<sup>2</sup> ¼ (10, 10, 10, 10, 10, 10, 10, 10),  $n_3 = (3,3,4,5,4,5,6,6)$ ,  $n_4 = (4, 6, 8,12, 14, 16, 18, 20)$ . For a given sample size and population variance configuration, we generated 2500 datasets, calculated the observed vectors  $(\bar{y}_{111}, \bar{y}_{112}, ..., \bar{y}_{abc})$ , and  $(s_{111}^2, s_{112}^2, ... s_{abc}^2)$  from the datasets, and used 5000 PB runs to estimate the p-value using Algorithms 1-4 as indicated. The p-value for the F-test (general linear test discussed in [Sec. 2\)](#page-2-0) for each term was also calculated for each simulated dataset using the 'lm' function in R (R Core Team [2020](#page-25-0)). The tests were considered to reject if the p-value was less than  $\alpha$ , and the proportions rejected out of the 2500 datasets were calculated for both the algorithm and the Ftest, and shown in [Tables 1](#page-10-0)–[4](#page-13-0).

For simulations for the three-way interaction, datasets were generated under the reduced model [\(2\)](#page-6-0). Algorithm 1 was used to calculate the simulated p-value for the PB test, and the F-test comparing the reduced model with model (1) was calculated as described above; results shown in [Table 1.](#page-10-0) Similarly: for the BC interaction term, model [\(3\)](#page-7-0) was the reduced model and Algorithm 2 was used - results shown in [Table 2](#page-11-0); for the main effect C, model [\(5\)](#page-7-0) was the reduced model and Algorithm 3 was used - results shown in [Table 3](#page-12-0); and for simulations of testing one main effect when one two-way term is significant, model [\(7\)](#page-8-0) was the reduced model and Algorithm 4 was used - results shown in [Table 4](#page-13-0). We see from these tables that the F-test does not work well for some cases, but the PB test is robust; simulation results are discussed further in [Sec. 5](#page-6-0).

#### 4. Multiple comparisons

For our three-way ANOVA illustration, if the highest order term (i.e., the three-factor interaction term) is found to have a significant effect, or if two or more of the two-factor interaction terms are found to be significant, we can approach the problem as a one-way ANOVA problem with abc levels, and then perform multiple comparisons of factor level means. Approaching this

problem using PB methods is described in detail by Zhang [\(2015b\)](#page-25-0), which performs all pairwise comparisons of factor level means analogously to Tukey's test, but uses PB methods to allow for unequal variances. If there are no significant interaction terms but some main effects are found to be significant, all pairwise comparisons of the factor level means of the significant main effects may be of interest.

### 4.1. Multiple comparisons for main effects only

Consider simultaneous comparisons of the factor A level means when no interactions are present, i.e., in model [\(4\).](#page-7-0) An estimator of the factor A level means, similar to the estimator described in (Zhang [2015b\)](#page-25-0) is a weighted average of the corresponding cell means:

$$
\bar{Y}_{i...} = \frac{\sum_{j} \sum_{k} v_{jk} \bar{Y}_{ijk}}{\sum_{j} \sum_{k} v_{jk}},
$$
\n(1.10)

where  $v_{jk} =$  $\frac{\sum_{i} n_{ijk}}{N}$ , with N the total number of observations.

<span id="page-10-0"></span>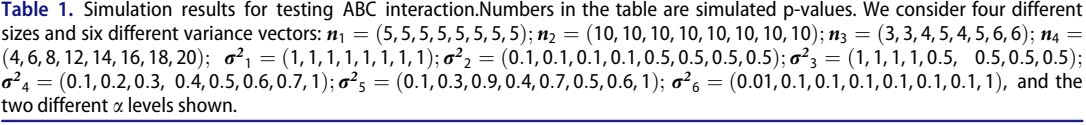

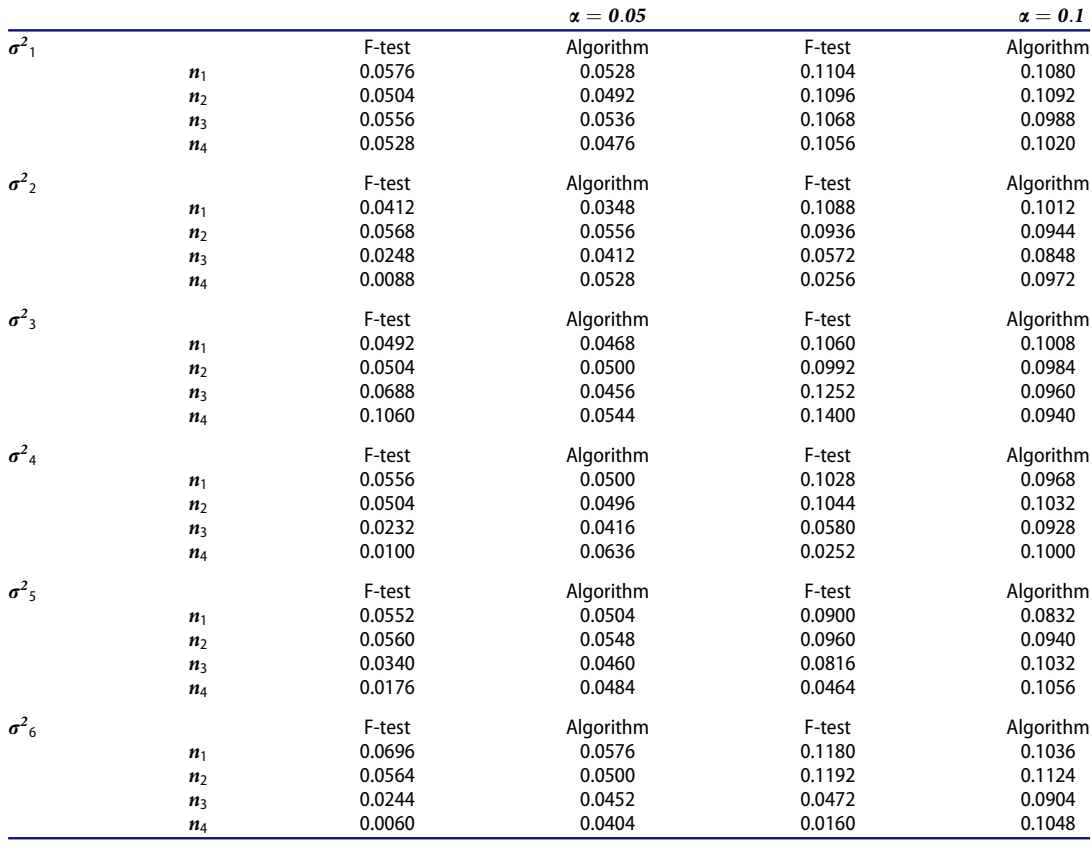

<span id="page-11-0"></span>Table 2. Simulation results for testing  $BC + ABC$  interaction.Numbers in the table are simulated p-values. We consider four different sizes and six different variance vectors:  $n_1 = (5, 5, 5, 5, 5, 5, 5)$ ;  $n_2 = (10, 10, 10, 10, 10, 10, 10, 10, 10)$ ;  $n_3 = (3, 3, 4, 5, 4, 5, 6, 6)$ ;  $n_4 = (3, 3, 4, 5, 4, 5, 6, 6)$  $(4, 6, 8, 12, 14, 16, 18, 20);$   $\sigma^2_1 = (1, 1, 1, 1, 1, 1, 1, 1);$   $\sigma^2_2 = (0.1, 0.1, 0.1, 0.1, 0.5, 0.5, 0.5), \sigma^2_3 = (1, 1, 1, 1, 0.5, 0.5, 0.5);$  $\sigma^2_4 = (0.1, 0.2, 0.3, 0.4, 0.5, 0.6, 0.7, 1); \sigma^2_5 = (0.1, 0.3, 0.9, 0.4, 0.7, 0.5, 0.6, 1); \sigma^2_6 = (0.01, 0.1, 0.1, 0.1, 0.1, 0.1, 0.1, 1),$  and the two different  $\alpha$  levels shown.

|                         |                |        | $\alpha = 0.05$ |        | $\alpha = 0.1$ |
|-------------------------|----------------|--------|-----------------|--------|----------------|
| $\overline{\sigma^2_1}$ |                | F-test | Algorithm       | F-test | Algorithm      |
|                         | $n_1$          | 0.0504 | 0.0440          | 0.1040 | 0.0864         |
|                         | n <sub>2</sub> | 0.0528 | 0.0496          | 0.1044 | 0.1052         |
|                         | $n_3$          | 0.0500 | 0.0452          | 0.1040 | 0.0920         |
|                         | $n_4$          | 0.0528 | 0.0512          | 0.1008 | 0.0920         |
| $\sigma^2$ <sub>2</sub> |                | F-test | Algorithm       | F-test | Algorithm      |
|                         | $n_1$          | 0.0784 | 0.0464          | 0.1112 | 0.0936         |
|                         | n <sub>2</sub> | 0.0688 | 0.0456          | 0.1152 | 0.0948         |
|                         | $n_3$          | 0.0496 | 0.0452          | 0.0864 | 0.0832         |
|                         | $n_4$          | 0.0344 | 0.0492          | 0.0644 | 0.0900         |
| $\sigma^2$ <sub>3</sub> |                | F-test | Algorithm       | F-test | Algorithm      |
|                         | $n_1$          | 0.0568 | 0.0416          | 0.0980 | 0.0908         |
|                         | $n_2$          | 0.0544 | 0.0536          | 0.1020 | 0.0956         |
|                         | $n_3$          | 0.0652 | 0.0424          | 0.1288 | 0.0932         |
|                         | $n_4$          | 0.0812 | 0.0468          | 0.1392 | 0.0996         |
| $\sigma^2_{4}$          |                | F-test | Algorithm       | F-test | Algorithm      |
|                         | $n_1$          | 0.0624 | 0.0480          | 0.1168 | 0.0960         |
|                         | $n_2$          | 0.0640 | 0.0424          | 0.0980 | 0.0908         |
|                         | $n_3$          | 0.0388 | 0.0468          | 0.0720 | 0.0852         |
|                         | $n_4$          | 0.0320 | 0.0420          | 0.0612 | 0.0948         |
| $\sigma^2$ <sub>5</sub> |                | F-test | Algorithm       | F-test | Algorithm      |
|                         | $n_1$          | 0.0536 | 0.0392          | 0.0984 | 0.0844         |
|                         | $n_2$          | 0.0456 | 0.0420          | 0.1048 | 0.1040         |
|                         | $n_3$          | 0.0432 | 0.0460          | 0.0852 | 0.0972         |
|                         | $n_4$          | 0.0280 | 0.0464          | 0.0604 | 0.0976         |
| $\sigma^2$ <sub>6</sub> |                | F-test | Algorithm       | F-test | Algorithm      |
|                         | $n_1$          | 0.0816 | 0.0500          | 0.1340 | 0.1008         |
|                         | n <sub>2</sub> | 0.0784 | 0.0496          | 0.1160 | 0.0996         |
|                         | $n_3$          | 0.0336 | 0.0448          | 0.0720 | 0.0932         |
|                         | $n_4$          | 0.0188 | 0.0512          | 0.0360 | 0.0972         |

The variance of these estimators is found to be  $V(\bar{Y}_{i...}) = \frac{1}{(\sum_{j,k} v_{jk})^2} \sum_j \sum_k v_{jk}^2$  $\frac{\sigma_{ijk}^2}{n_{ijk}}$  with the estimated variance

$$
\hat{V}(\bar{Y}_{i...}) = \frac{1}{\left(\sum_{j,k} v_{jk}\right)^2} \sum_{j} \sum_{k} v_{jk}^2 \frac{s_{ijk}^2}{n_{ijk}}.
$$
\n(1.11)

Similarly to Tukey's test, a test statistic for testing  $H_0: A_i = A_{i'}$  is

$$
q_{ii'}^A = \frac{|\bar{Y}_{i...} - \bar{Y}_{i...}|}{\sqrt{\hat{V}(\bar{Y}_{i...}) + \hat{V}(\bar{Y}_{i...})}}
$$

Since we have unequal variances and possibly also unbalanced data, the studentized range distribution typically used for Tukey's test is inappropriate. Thus, we use the PB method to simulate a distribution for the test statistic and for the confidence interval  $\bar{y}_{i...}$  –  $\bar{y}_{i'\dots}$   $\pm q_\alpha^A$  $\overline{\left(\hat{V}(\bar{Y}_{i...})+\hat{V}(\bar{Y}_{i'...})\right)}$  $\sqrt{(\hat{V}(\bar{Y}_{i...}) + \hat{V}(\bar{Y}_{i'...}))}$ , where  $q^A_\alpha$  is the  $1 - \alpha$  percentile of the simulated distribution of q. The PB pivot variable for this procedure is based on the test statistic  $q_{ii'}^A$ , and can be developed as follows.

<span id="page-12-0"></span>Table 3. Simulation results for testing main effect C and interactions.Numbers in the table are simulated p-values. We consider four different sizes and six different variance vectors:  $n_1 = (5, 5, 5, 5, 5, 5, 5, 5)$ ;  $n_2 = (10, 10, 10, 10, 10, 10, 10, 10, 10)$ ;  $n_3 = (10, 10, 10, 10, 10, 10, 10)$  $(3, 3, 4, 5, 4, 5, 6, 6);$   $n_4 = (4, 6, 8, 12, 14, 16, 18, 20);$   $\sigma^2_1 = (1, 1, 1, 1, 1, 1, 1, 1);$   $\sigma^2_2 = (0.1, 0.1, 0.1, 0.1, 0.5, 0.5, 0.5, 0.5);$   $\sigma^2_3 = (0.1, 0.1, 0.1, 0.1, 0.1, 0.5, 0.5, 0.5, 0.5);$   $\sigma^2_3 = (0.1, 0.1,$  $(1, 1, 1, 1, 0.5, 0.5, 0.5, 0.5); \sigma^2_4 = (0.1, 0.2, 0.3, 0.4, 0.5, 0.6, 0.7, 1); \sigma^2_5 = (0.1, 0.3, 0.9, 0.4, 0.7, 0.5, 0.6, 1); \sigma^2_6 = (0.1, 0.3, 0.0, 0.4, 0.7, 0.5, 0.6, 1);$  $\sigma^2$ <sub>6</sub> =  $(0.01, 0.1, 0.1, 0.1, 0.1, 0.1, 0.1, 1)$ , and the two different  $\alpha$  levels shown.

|                         |                |        | $\alpha = 0.05$ |        | $\alpha = 0.1$ |
|-------------------------|----------------|--------|-----------------|--------|----------------|
| $\sigma^2$ <sub>1</sub> |                | F-test | Algorithm       | F-test | Algorithm      |
|                         | $n_1$          | 0.0484 | 0.0404          | 0.0996 | 0.0920         |
|                         | n <sub>2</sub> | 0.0468 | 0.0460          | 0.1056 | 0.1016         |
|                         | $n_3$          | 0.0400 | 0.0376          | 0.1040 | 0.0900         |
|                         | $n_4$          | 0.0520 | 0.0524          | 0.1048 | 0.1084         |
| $\sigma^2$ <sub>2</sub> |                | F-test | Algorithm       | F-test | Algorithm      |
|                         | $n_1$          | 0.0672 | 0.0420          | 0.1232 | 0.0984         |
|                         | n <sub>2</sub> | 0.0652 | 0.0480          | 0.1092 | 0.0872         |
|                         | $n_3$          | 0.0496 | 0.0400          | 0.0780 | 0.0876         |
|                         | $n_4$          | 0.0264 | 0.0508          | 0.0524 | 0.0956         |
| $\sigma^2$ <sub>3</sub> |                | F-test | Algorithm       | F-test | Algorithm      |
|                         | $n_1$          | 0.0560 | 0.0424          | 0.1084 | 0.0936         |
|                         | n <sub>2</sub> | 0.0644 | 0.0540          | 0.1160 | 0.0972         |
|                         | $n_3$          | 0.0836 | 0.0400          | 0.1252 | 0.0872         |
|                         | $n_4$          | 0.0988 | 0.0460          | 0.1704 | 0.1008         |
| $\sigma^2_{4}$          |                | F-test | Algorithm       | F-test | Algorithm      |
|                         | $n_1$          | 0.0660 | 0.0432          | 0.1144 | 0.0820         |
|                         | n <sub>2</sub> | 0.0708 | 0.0480          | 0.1312 | 0.1084         |
|                         | $n_3$          | 0.0424 | 0.0440          | 0.0620 | 0.0792         |
|                         | $n_4$          | 0.0260 | 0.0532          | 0.0492 | 0.0988         |
| $\sigma^2$ <sub>5</sub> |                | F-test | Algorithm       | F-test | Algorithm      |
|                         | $n_1$          | 0.0656 | 0.0388          | 0.1100 | 0.0880         |
|                         | n <sub>2</sub> | 0.0580 | 0.0460          | 0.1188 | 0.0964         |
|                         | $n_3$          | 0.0440 | 0.0460          | 0.1008 | 0.0920         |
|                         | $n_4$          | 0.0352 | 0.0460          | 0.0688 | 0.1036         |
| $\sigma^2$ <sub>6</sub> |                | F-test | Algorithm       | F-test | Algorithm      |
|                         | $n_1$          | 0.1152 | 0.0524          | 0.1612 | 0.0968         |
|                         | n <sub>2</sub> | 0.1096 | 0.0504          | 0.1540 | 0.0988         |
|                         | $n_3$          | 0.0584 | 0.0488          | 0.0984 | 0.0968         |
|                         | $n_4$          | 0.0316 | 0.0460          | 0.0572 | 0.0896         |

For a given  $(\bar{y}_{111}, \bar{y}_{112}, ..., \bar{y}_{abc}, s_{111}^2, s_{112}^2, ..., s_{abc}^2)$ ,  $\bar{Y}_{Bijk} \sim N(0, s_{ijk}^2/n_{ijk})$ , and  $s_{Bijk}^2 \sim \frac{s_{ijk}^2}{n_{ijk}-1} \chi^2_{(n_{ijk}-1)}$ . In Algorithm 5 below, these variables are simulated. Then,  $\bar{Y}_{Bi...}$  and  $\bar{Y}_{Bi'...}$  can be calculated from  $\bar{Y}_{Bijk}$  using [\(1.10\)](#page-10-0), and the variances  $V(\bar{Y}_{Bi...})$  and  $V(\bar{Y}_{Bi'...})$  are as in [\(1.11\)](#page-11-0) with  $s^2_{Bijk}$  taking the place of  $s_{ijk}^2$ . Thus, the PB pivot variable is

$$
q_{Bii'}^A = \frac{|\bar{Y}_{Bi...} - \bar{Y}_{Bi'...}|}{\sqrt{\hat{V}(\bar{Y}_{Bi...}) + \hat{V}(\bar{Y}_{Bi'...})}}.
$$
\n(1.12)

For a given  $(\bar{y}_{111}, \bar{y}_{112}, ..., \bar{y}_{abc})$ ,  $(s_{111}^2, s_{112}^2, ..., s_{abc}^2)$ , and  $(n_{111}, n_{112}, ..., n_{abc})$ : For  $l = 1, ..., L$ Generate  $\bar{Y}_{Bijk} \sim N(0, s_{ijk}^2/n_{ijk})$  and  $s_{Bijk}^2 \sim \frac{s_{ijk}^2}{n_{ijk}-1} \chi^2_{n_{ijk}-1}$ Compute  $q_{Bii'}^A$  using (1.12) for  $i = 1, ..., a - 1, i' = i + 1, ...a$ Find  $q_l = \max(q_{Bii'}^A)$ (end loop)  $q_\alpha^A$  is the  $1-\alpha$  percentile of the simulated distribution of q.

<span id="page-13-0"></span>Table 4. Simulation results for testing main effect C when AB interaction present.Numbers in the table are simulated p-values. We consider four different sizes and six different variance vectors: n<sup>1</sup> ¼ ð5, 5, 5, 5, 5, 5, 5, 5Þ; n<sup>2</sup> ¼ ð10, 10, 10, 10, 10, 10, 10, 10Þ; <sup>n</sup><sup>3</sup> ¼ ð3, 3, 4, 5, 4, 5, 6, 6Þ; <sup>n</sup><sup>4</sup> ¼ ð4, 6, 8, 12, 14, 16, 18, 20Þ; <sup>r</sup><sup>2</sup> <sup>1</sup> ¼ ð1, 1, 1, 1, 1, 1, 1, 1Þ; <sup>r</sup><sup>2</sup> <sup>2</sup> ¼ ð0:1, 0:1, 0:1, 0:1, 0:5,  $(0.5, 0.5, 0.5); \sigma^2_3 = (1, 1, 1, 1, 0.5, 0.5, 0.5, 0.5); \sigma^2_4 = (0.1, 0.2, 0.3, 0.4, 0.5, 0.6, 0.7, 1); \sigma^2_5 = (0.1, 0.3, 0.9, 0.4, 0.7, 0.5, 0.6, 1);$  $\sigma^2$ <sub>6</sub> = (0.01, 0.1, 0.1, 0.1, 0.1, 0.1, 0.1, 1), and the two different  $\alpha$  levels shown.

|                         |                |        | $\alpha = 0.05$ |        | $\alpha = 0.1$ |
|-------------------------|----------------|--------|-----------------|--------|----------------|
| $\overline{\sigma^2_1}$ |                | F-test | Algorithm       | F-test | Algorithm      |
|                         | $n_1$          | 0.0480 | 0.0404          | 0.1096 | 0.0888         |
|                         | n <sub>2</sub> | 0.0472 | 0.0468          | 0.0952 | 0.0972         |
|                         | $n_3$          | 0.0512 | 0.0412          | 0.0908 | 0.0812         |
|                         | $n_4$          | 0.0428 | 0.0404          | 0.1036 | 0.0940         |
| $\sigma^2$ <sub>2</sub> |                | F-test | Algorithm       | F-test | Algorithm      |
|                         | $n_1$          | 0.0704 | 0.0396          | 0.1164 | 0.0832         |
|                         | n <sub>2</sub> | 0.0668 | 0.0504          | 0.1204 | 0.0956         |
|                         | $n_3$          | 0.0576 | 0.0344          | 0.0940 | 0.0756         |
|                         | $n_4$          | 0.0384 | 0.0568          | 0.0680 | 0.0948         |
| $\sigma^2$ <sub>3</sub> |                | F-test | Algorithm       | F-test | Algorithm      |
|                         | $n_1$          | 0.0540 | 0.0472          | 0.1100 | 0.0908         |
|                         | n <sub>2</sub> | 0.0592 | 0.0528          | 0.1076 | 0.1032         |
|                         | $n_3$          | 0.0824 | 0.0376          | 0.1292 | 0.0768         |
|                         | $n_4$          | 0.0888 | 0.0472          | 0.1484 | 0.0904         |
| $\sigma^2_{4}$          |                | F-test | Algorithm       | F-test | Algorithm      |
|                         | $n_1$          | 0.0600 | 0.0400          | 0.1168 | 0.0908         |
|                         | n <sub>2</sub> | 0.0668 | 0.0424          | 0.1160 | 0.0972         |
|                         | $n_3$          | 0.0420 | 0.0428          | 0.0732 | 0.0840         |
|                         | $n_4$          | 0.0284 | 0.0472          | 0.0580 | 0.0956         |
| $\sigma^2$ <sub>5</sub> |                | F-test | Algorithm       | F-test | Algorithm      |
|                         | $n_1$          | 0.0612 | 0.0408          | 0.1068 | 0.0916         |
|                         | $n_2$          | 0.0620 | 0.0520          | 0.1196 | 0.1080         |
|                         | $n_3$          | 0.0504 | 0.0392          | 0.0944 | 0.0888         |
|                         | $n_4$          | 0.0376 | 0.0436          | 0.0736 | 0.1016         |
| $\sigma^2$ <sub>6</sub> |                | F-test | Algorithm       | F-test | Algorithm      |
|                         | $n_1$          | 0.1108 | 0.0452          | 0.1496 | 0.0988         |
|                         | n <sub>2</sub> | 0.0916 | 0.0572          | 0.1524 | 0.1064         |
|                         | $n_3$          | 0.0696 | 0.0500          | 0.1052 | 0.0948         |
|                         | $n_4$          | 0.0336 | 0.0444          | 0.0512 | 0.0984         |

The procedure for simultaneous comparisons of the factor  $B$  or  $C$  level means, when no interactions are present, is analogous to Algorithm 5.

#### 4.2. Multiple comparisons for two-way interaction term

Consider simultaneous comparisons of the levels of the AB interaction term in model (6). An estimator of the AB level means is a weighted average of the corresponding cell means, similar to the weights described in (Zhang [2015b\)](#page-25-0):

$$
\bar{Y}_{ij..} = \sum_{k} \nu_k \bar{Y}_{ijk},\tag{1.13}
$$

where  $v_k =$  $\frac{\sum_{i,j} n_{ijk}}{N}$ , with N the total number of observations.

The variance of these estimators is found to be  $V(\bar{Y}_{ij..}) = \sum_{k} \nu_k^2$  $\frac{\sigma_{ijk}^2}{m_{ijk}}$  with the estimated variance  $\hat{V}(\bar{Y}_{ij..}) = \sum_k v_k^2$  $\frac{s_{ijk}^2}{n_{ijk}}$  . Similarly to Tukey's test, a test statistic for testing  $H_0$  :  $AB_{ij} = AB_{i'j'}$  is

$$
q_{ijl'j'}^{AB} = \frac{|\bar{Y}_{ij..} - \bar{Y}_{l'j'..}|}{\sqrt{\hat{V}(\bar{Y}_{ij..}) + \hat{V}(\bar{Y}_{l'j'..})}}
$$
(1.14)

#### <span id="page-14-0"></span>14  $\left(\rightarrow\right)$  S. ALVER AND G. ZHANG

Since the variances are unequal and the data possibly unbalanced, the studentized range distribution typically used for Tukey's test is inappropriate. Thus, we use the PB method to simulate a distribution for the test statistic and for the confidence interval  $\bar{y}_{ii...}$  –  $\bar{\mathrm{y}}_{i'j'\dots}$   $\pm$   $q_\alpha^{AB}$  $\big( \hat{V}(\bar{Y}_{ij..}) + \hat{V}(\bar{Y}_{i'j'..})$  $\sqrt{(\hat{V}(\bar{Y}_{ij..}) + \hat{V}(\bar{Y}_{i'j'..}))}$ , where  $q_{\alpha}^{AB}$  is the  $1 - \alpha$  percentile of the simulated distribution of q. The PB pivot variable for this procedure is based on the test statistic  $q_{ijij'}^{AB}$ , and can be developed as follows.

For a given  $(\bar{y}_{111}, \bar{y}_{112}, ..., \bar{y}_{abc}, s_{111}^2, s_{112}^2, ..., s_{abc}^2)$ ,  $\bar{Y}_{Bijk} \sim N(0, s_{ijk}^2/n_{ijk})$ , and  $s_{Bijk}^2 \sim \frac{s_{ijk}^2}{n_{ijk}-1} \chi_{(n_{ijk}-1)}^2$ . In Algorithm 6 below, these variables are simulated. Then,  $\bar{Y}_{Bij...}$  and  $\bar{Y}_{Bi'j...}$  can be calculated from  $\bar{Y}_{Bijk}$  using (1.15), and the variances  $V(\bar{Y}_{Bij...})$  and  $V(\bar{Y}_{Bij'...})$  are as above with  $s^2_{Bijk}$  taking the place of  $s_{ijk}^2$ . Thus, our PB pivot variable is:

$$
q_{Bij'j'}^{AB} = \frac{|\bar{Y}_{Bij..} - \bar{Y}_{Bij'..}|}{\sqrt{\hat{V}(\bar{Y}_{Bij..}) + \hat{V}(\bar{Y}_{Bij'..})}}.
$$
\n(1.15)

For a given  $(\bar{y}_{111}, \bar{y}_{112}, ..., \bar{y}_{abc})$ ,  $(s_{111}^2, s_{112}^2, ..., s_{abc}^2)$ , and  $(n_{111}, n_{112}, ..., n_{abc})$ : For  $l = 1, ..., L$ 

Generate  $\bar{Y}_{Bijk} \sim N(0, s_{ijk}^2/n_{ijk})$  and  $s_{Bijk}^2 \sim \frac{s_{ijk}^2}{n_{ijk}-1} \chi^2_{n_{ijk}-1}$ 

Compute  $q_{Bij'j'}^{AB}$  using (1.15) for all pairs  $(ij, i'j')$  where  $ij \neq i'j'$ .

Take  $q_l$  to be the max of the  $q_{Bijl'j'}^{AB}$  for the  $l^{th}$  run.

(end loop)

 $q_\alpha^{AB}$  is the  $1-\alpha$  percentile of the simulated distribution of q. Reject  $H_0$ :  $AB_{ij} = AB_{i'j'}$  if the test statistic [\(1.14\)](#page-13-0) is greater than  $q_\alpha^{AB}$ .

#### 4.3. MCP simulations

Datasets were generated under model [\(4\)](#page-7-0) for simulating MCP for levels of Factor A and under model (6) for MCP for levels of the AB interaction term, assuming  $EY = 0$  for all factor levels (such that  $H_0: A_i = A_{i'}$  is true or  $H_0: AB_{ij} = AB_{i'j'}$  is true, respectively). For both simulations, the sample mean and sample variance vectors  $(\bar{y}_{111}, \bar{y}_{112}, ..., \bar{y}_{abc})$ , and  $(s_{111}^2, s_{112}^2, ..., s_{abc}^2)$  were calculated from each simulated dataset. The simulations were performed with  $a = 3$ ,  $b = 2$ ,  $c = 4$  to form 24 combinations, and the population variances and sample size scenarios as:

r2 <sup>1</sup> ¼ ð1, 1, :::, 1Þ, <sup>r</sup><sup>2</sup> <sup>2</sup> ¼ ð0:1, 0:1, :::, 0:1, 0:5, 0:5, :::, 0:5Þ, <sup>r</sup><sup>2</sup> <sup>3</sup> ¼ ð1, 1, :::, 1, 0:5, 0:5, :::, 0:5Þ, r2 <sup>4</sup> ¼ ð0:1, 0:1, 0:1, 0:2, 0:2, 0:2, 0:3, 0:3, 0:3, 0:4, 0:4, 0:4, 0:5, 0:5, 0:5, 0:6, 0:6, 0:6, <sup>0</sup>:7, 0:7, 0:7, 1, 1, 1Þ, <sup>r</sup><sup>2</sup> <sup>5</sup>ð0:1, 0:1, 0:1, 0:3, 0:3, 0:3, 0:9, 0:9, 0:9, 0:4, 0:4, 0:4, 0:7, <sup>0</sup>:7, 0:7, 0:5, 0:5, 0:5, 0:6, 0:6, 0:6, 1, 1, 1Þ, <sup>r</sup><sup>2</sup> <sup>6</sup> ¼ ð0:01, 0:01, 0:01, 0:1, 0:1, 0:1, 0:1, 0:1, 0:1, 0:1, 0:1, 0:1, 0:1, 0:1, 0:1, 0:1, 0:1, 0:1, 0:1, 0:1, 0:1, 1, 1, 1Þ, and n<sup>1</sup> ¼ ð5, 5, :::, 5Þ, n<sup>2</sup> ¼ ð10, 10, :::, 10Þ, n<sup>3</sup> ¼ ð3, 3, 3, 3, 3, 3, 4, 4, 4, 5, 5, 5, 4, 4, 4, 5, 5, 5, 6, 6, 6, 6, 6, 6Þ, n<sup>4</sup> ¼ ð4, 4, 4, 6, 6, 6, 8, 8, 8, 12, 12, 12, 14, 14, 14, 16, 16, 16, 18, 18, 18, 20, 20, 20Þ:

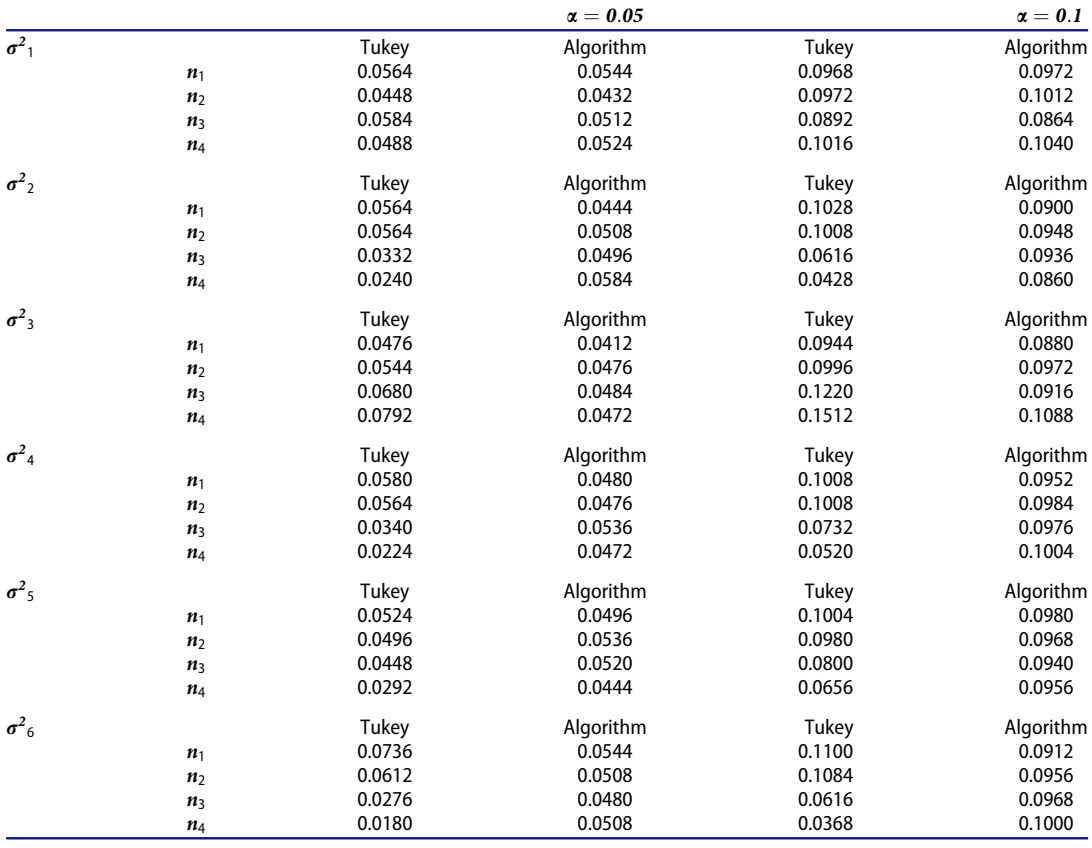

<span id="page-15-0"></span>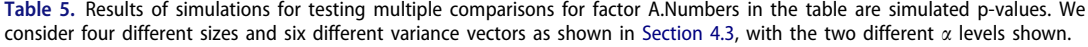

Each scenario was simulated for  $\alpha = 0.05$  and  $\alpha = 0.1$ . For the factor A MCP simulation, Tukey's test was also performed on factor A for each dataset using the 'TukeyHSD' function in R, and on factor AB for the simulation for the AB term MCP. The smallest p-value for Tukey's test was checked and the test was considered to reject if this p-value was less than  $\alpha$ . For the algorithms, the  $1 - \alpha$  percentile was taken from the simulated PB distribution, and the test was considered to reject if the test statistic for the simulated dataset was greater than this percentile. The proportions rejected out of the 2500 datasets were calculated for both the algorithm and Tukey's test, and shown in Table 5 for the factor A MCP simulation and [Table 6](#page-16-0) for the AB simulation.

#### 5. Discussion

As shown in [Table 1,](#page-10-0) under equal variances and equal sample sizes, the F-test and the algorithm perform similarly, with overall p-values near the nominal level. In particular, with equal variances for all groups  $(\sigma_1^2)$ , both tests are near the nominal level for all simulated sample sizes. However, for the other simulated (unequal) variances, the F-test begins to over-reject or under-reject the null hypothesis for those sample sizes with unbalanced data  $(n_3 \text{ and } n_4)$ .

For  $\sigma_2^2$ ,  $\sigma_4^2$ ,  $\sigma_5^2$ , and  $\sigma_6^2$ , the F-test rejects the null hypothesis less often than would be expected when we have unbalanced data, indicating the F-statistic is artificially small due to the pooled variance estimate being artificially large. This is particularly true for  $n_4$ , where the largest group size has the largest variance (recall that calculating an estimate of pooled variance involves weighting each sample variance by the sample sizes of the respective groups). On the other hand,

for  $\sigma_3^2$ , the F-test rejects the null hypothesis more often than expected when we also have (pronounced) unbalanced data. In this case, the F-statistic is artificially large due to the pooled variance estimate being artificially small. Again, this is true for  $n_4$ , where the largest group size has a smaller variance. This is not as pronounced for  $n_3$ ; although this group has unequal sample sizes they are closer together than for  $n_4$ . These trends appear to be true both for  $\alpha = 0.05$  and  $\alpha =$ 0:1: In these cases where the F-test is either too conservative or too liberal, the algorithm still appears to give satisfactory results, rejecting the null hypothesis with a proportion close to the nominal level a.

The simulation results for testing the BC (and ABC) interaction were similar to those for testing the ABC interaction. Again, under equal variances and equal sample sizes, the F-test and the algorithm perform similarly, with overall p-values near the nominal level. However, for the other simulated (unequal) variances, the F-test begins to over-reject or under-reject the null hypothesis for those sample sizes with unbalanced data  $(n_3$  and  $n_4$ ). For  $\sigma_2^2$ ,  $\sigma_4^2$ ,  $\sigma_5^2$ , and  $\sigma_6^2$ , the F-test rejects the null hypothesis less often than would be expected when we have unbalanced data. Also similar to the results for testing the three-way interaction, for  $\sigma_3^2$ , the F-test rejects the null hypothesis more often than expected when we also have (pronounced) unbalanced data, both for  $\alpha = 0.05$  and  $\alpha = 0.1$ . Again, in all simulated cases, the proportion rejected using the algorithm was fairly close to the nominal level. The results shown in [Tables 3](#page-12-0) and [4](#page-13-0), with the F-test rejecting more or less often than the nominal level in cases with both unequal variances and unbalanced data, while the algorithm performs satisfactorily in each case, are similar to results of the

<span id="page-16-0"></span>Table 6. Results of simulations for testing multiple comparisons for levels of AB.Numbers in the table are simulated p-values. We consider four different sizes and six different variance vectors as shown in [Section 4.3,](#page-14-0) with the two different  $\alpha$  levels shown.

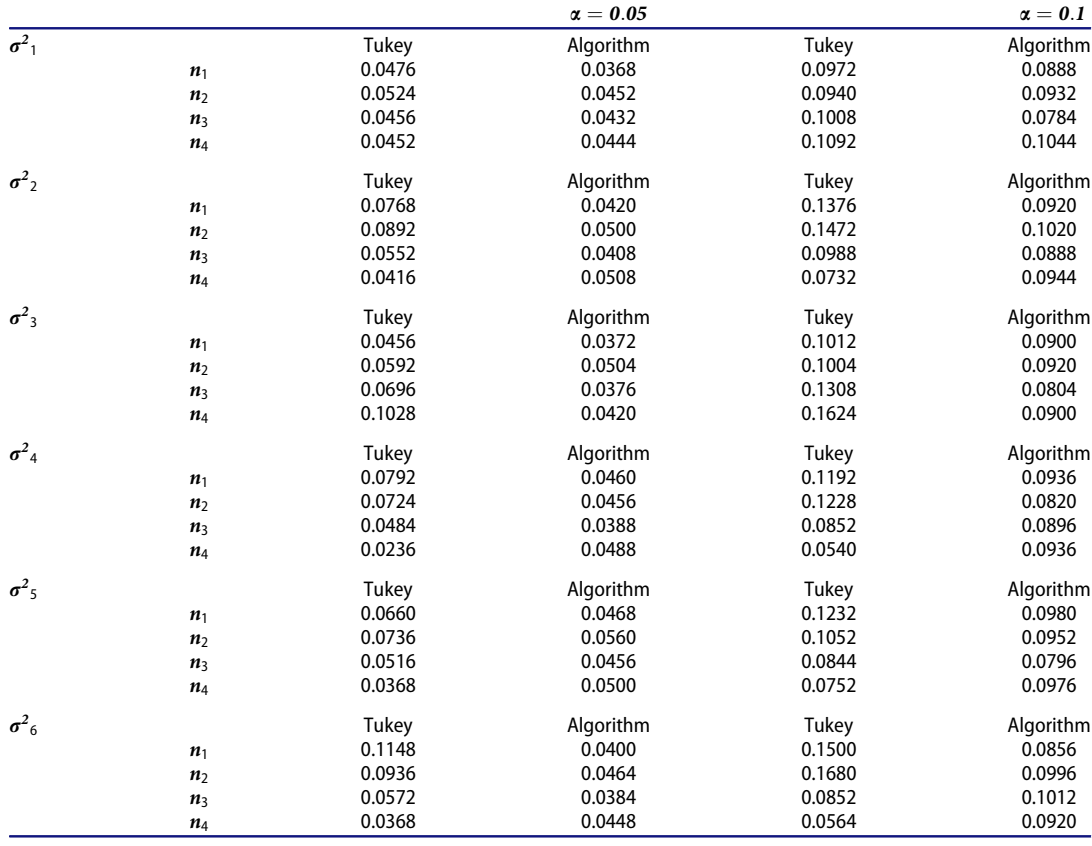

<span id="page-17-0"></span>simulations shown in [Tables 1](#page-10-0) and [2](#page-11-0). While we illustrated this method with a three-way ANOVA model, the test statistic  $\tilde{S}_I$  for each term in the model takes on the same form. Thus, we expect higher-way models to follow the same pattern, though interpretation becomes more complicated with additional factors.

[Table 5](#page-15-0) shows the results for comparing our MCP PB method (Algorithm 5 - pairwise comparisons of the levels of factor A) to Tukey's test. As with the other simulations, the simulated p-values are near the specified  $\alpha$  level for both methods when we have homoscedasticity and balanced data ( $\sigma_1^2$  and  $n_1$  or  $n_2$ ). However, in cases with both unequal variances and unbalanced data, the simulated p-values for the algorithm are generally near the specified  $\alpha$  level, whereas those for Tukey's test tend to be too conservative. An exception to this is with  $\sigma_3^2$  and  $n_4$ , where Tukey's test rejected  $H_0$  more often than the nominal level. Similarly to our comparisons between Algorithms 1-4 and the F-test, for  $\sigma_3^2$  and  $n_4$ , smaller variances correspond to larger sample sizes, so the pooled variance estimate used for Tukey's test becomes artificially small, and thus the test statistic artificially large. [Table 6](#page-16-0) shows the results for comparing our MCP PB method (Algorithm 6 - pairwise comparisons of the levels of the AB interaction term) to the analogous version of Tukey's test. These results are very similar to the results shown in [Table 5,](#page-15-0) the multiple comparisons of the levels of A.

In this research, we looked at the three-factor heteANOVA problem with unbalanced data, including MCP's analogous to Tukey's test from a parametric bootstrap view and proposed applicable PB tests. Simulation results show that traditional tests and the PB tests give acceptable results under the equal variance assumption. Additionally, when data are balanced, the classical F-tests and MCP's perform satisfactorily in most heteroscedastic cases. However, for heteANOVA problems when the equal variance assumption is violated and data are unbalanced, the traditional tests no longer provide reasonable nominal levels, while the proposed PB methods works well and is easy to implement.

Some limitations of the proposed PB methods are that they still require the normality assumption, so if a particular dataset violates both the normality and homoscedasticity assumptions, a transformation may still be needed. Additionally, as discussed in the introduction and in (Christensen [2016\)](#page-24-0), we may need to exercise caution when making practical decisions based on differences in means between groups with unequal variances, carefully considering implications for the practical issue being studied. In this study, we only examined two levels for each factor in our simulations for Algorithms 1-4, for simplicity, so further simulations with additional levels may be warranted. Despite these limitations, the proposed PB tests provide viable methods for dealing with multi-factor heteANOVA problems and MCP. Further areas for research may include extending the procedures to more complicated models, such as additional factors/levels or more complex designed experiments.

#### Disclosure statement

No potential conflict of interest was reported by the authors.

#### Appendix-R code for Algorithms 1–6

```
#Algorithm 1
alg.ABC <- function(ns, ybars, s2, a, b, c, L){
S <- diag(s2/ns) ##make S matrix
##make terms for X matrix
J.abc \leftarrow rep(1, a*b*c)I.a \leftarrow diag(a)
```

```
I.b \leftarrow diag(b)I.c < - diag(c)
J.bc \leftarrow rep(1, b*c)J.a <- rep(1, a)
J.b \leftarrow rep(1,b)J.c \leftarrow rep(1,c)I.ab \leq - diag(a*b)
I.bc \leftarrow diag(b*c)X <- as.matrix(cbind(
J.abc, kronecker(I.a, J.bc), kronecker(J.a, kronecker(I.b, J.c)), kronecker(J.
a, kronecker(J.b, I.c)),
kronecker(I.ab, J.c), kronecker(I.a, kronecker(J.b, I.c)), kronecker(J.a, I.
bc)))
#test statistic
library(MASS)
SI \leftarrow t (ybars) %*%solve(S) %*%ybars -
t(ybars)%*%solve(S)%%%X%*%ginv(t(X)%*%solve(S)%*%X)%*%t(X)%*%solve
(S)\%*\%ybars
\# \# Q, counts how many times test stat is less than PB pivot variable
Q \le - NULL
for(j in 1:L) {
ybar.B <- NULL
S2B < -NULLfor (i in 1:length(ybars)) {
ybar.B[i] < -rnorm(1, mean=0, sd=sqrt(s2/ns)[i]) #freate bootstrap mean vector
S2B[i] <- rchisq(1, df=(ns[i]-1)) * s2[i]/(ns[i]-1) ##create bootstrap var-
iances vector
}
SB < - diag(S2B/ns)
##PB variable:
SIB \leftarrow t (ybar.B)%*%solve(SB)%*%ybar.B-
t(ybar.B)%%solve(SB)%%X%%ginv(t(X)%%solve(SB)%%X)%%t(X)%%solve
(SB) \%*\%ybar.B
Q[j] \leftarrow ifelse(SIB>SI, 1, 0)}
return(sum(Q)/length(Q)) ##p-value
}
############################
#Algorithm 2
alg.BC <- function(ns, ybars, s2, a, b, c, L){
S <- diag(s2/ns) ##make S matrix
\##make terms for X matrix
J.abc \leftarrow rep(1, a*b*c)I.a \leftarrow diag(a)I.b \leftarrow diag(b)I.c \leftarrow diag(c)J.bc \leftarrow rep(1, b*c)J.a <- rep(1, a)
J.b \leftarrow rep(1,b)
```

```
J.c < -\text{rep}(1,c)I.ab \leftarrow diag(a*b)
I.bc \leftarrow diag(b*c)X <- as.matrix(cbind(
J.abc, kronecker(I.a, J.bc), kronecker(J.a, kronecker(I.b, J.c)), kronecker(J.
a, kronecker(J.b, I.c)),
kronecker(I.ab, J.c), kronecker(I.a, kronecker(J.b, I.c))))
#test statistic
library(MASS)
SI \leftarrow t (ybars) %*%solve(S) %*%ybars -
t(ybars)%*%solve(S)%%%X%*%ginv(t(X)%*%solve(S)%*%X)%*%t(X)%*%solve
(S)%*%ybars
\# \# Q, counts how many times test stat is less than PB pivot variable
Q \le - NULL
for(i in 1:L) {
ybar.B <- NULL
S2B < -NULLfor (i in 1:length(ybars)) {
ybar.B[i] < -rnorm(1, mean=0, sd=sqrt(s2/ns)[i]) #freate bootstrap mean vector
S2B[i] <- rchisq(1, df=(ns[i]-1)) * s2[i]/(ns[i]-1) ##create bootstrap var-
iances vector
}
SB < - diag(S2B/ns)
##PB variable:
SIB \leftarrow t (ybar.B)%*%solve(SB)%*%ybar.B -
t(ybar.B)%%solve(SB)%%X%%ginv(t(X)%%solve(SB)%%X)%%t(X)%%solve
(SB)%\%ybar.B
Q[j] \leftarrow ifelse(SIB>SI, 1, 0)}
return(sum(Q)/length(Q)) # \#p-value}
############################
#Algorithm 3
alg.C <- function(ns, ybars, s2, a, b, c, L) {
S \leq - diag(s2/ns) \##make S matrix
\##make terms for X matrix
J.abc \leftarrow rep(1, a*b*c)I.a \leftarrow diag(a)I.b \leftarrow diag(b)I.c < - diag(c)
J.bc \leftarrow rep(1, b*c)J.a <- rep(1, a)
J.b \leftarrow rep(1,b)J.c < -\text{rep}(1,c)I.ab \leftarrow diag(a*b)I.bc \leftarrow diag(b*c)
```

```
X <- as.matrix(cbind (J.abc, kronecker(I.a, J.bc), kronecker(J.a, kronecker(I.
b, J.c))))
#test statistic
library(MASS)
SI \leftarrow t (ybars) %*%solve(S) %*%ybars -
t(ybars)%%solve(S)%%X%%ginv(t(X)%%solve(S)%%X)%%t(X)%%solve
(S)%*%ybars
\# \# Q, counts how many times test stat is less than PB pivot variable
Q \le - NULL
for(j in 1:L {
ybar.B <- NULL
S2B < -NULLfor (i in 1:length(ybars)) {
ybar.B[i] < -rnorm(1, mean=0, sd=sqrt(s2/ns)[i]) #freate bootstrap mean vector
S2B[i] <- rchisq(1, df=(ns[i]-1)) * s2[i]/(ns[i]-1) \##create bootstrap var-
iances vector
}
SB <- diag(S2B/ns)
##PB variable:
SIB \leftarrow t (ybar.B)%*%solve(SB)%*%ybar.B -
t(ybar.B)%*%solve(SB)%*%X%*%ginv(t(X)%*%solve(SB)%*%X)%*%t(X)%*%solve
(SB)%*%ybar.B
Q[j] \leftarrow ifelse(SIB>SI, 1, 0)}
return(sum(Q)/length(Q)) ##p-value
}
############################
#Algorithm 4
alg.C.AB <- function(ns, ybars, s2, a, b, c, L){
S \leq - diag(s2/ns) \##make S matrix
\##make terms for X matrix
J.abc \leftarrow rep(1, a*b*c)I.a \leftarrow diag(a)I.b \leftarrow diag(b)I.c \leftarrow diag(c)J.bc \leftarrow rep(1, b*c)J.a \leftarrow rep(1, a)J.b \leftarrow rep(1,b)J.c < -\text{rep}(1,c)I.ab \leftarrow diag(a*b)
I.bc \leftarrow diag(b*c)X <- as.matrix(cbind (J.abc, kronecker(I.a, J.bc), kronecker(J.a, kronecker(I.
b, J.c)), kronecker(I.ab, J.c)) )
#test statistic
library(MASS)
```

```
SI \leftarrow t (ybars) %*%solve(S) %*%ybars -
t(ybars)%%solve(S)%%X%%ginv(t(X)%%solve(S)%%X)%%t(X)%%solve
(S) \% \%ybars
\# \# Q, counts how many times test stat is less than PB pivot variable
Q \le - NULL
for(j in 1:L) {
ybar.B <- NULL
S2B < -NULLfor (i in 1:length(ybars)) {
ybar.B[i] <- rnorm(1, mean=0, sd = sqrt(s2/ns)[i]) \##create bootstrap mean vector
S2B[i] <- rchisq(1, df=(ns[i]-1)) * s2[i]/(ns[i]-1) ##create bootstrap var-
iances vector
}
SB < - diag(S2B/ns)
##PB variable:
SIB <- t(ybar.B)%*%solve(SB)%*%ybar.B -
t(ybar.B)%%solve(SB)%%X%%ginv(t(X)%%solve(SB)%%X)%%t(X)%%solve
(SB)%*%ybar.B
Q[j] <- ifelse(SIB > SI, 1, 0)
}
return(sum(Q)/length(Q)) # \#p-value}
############################
#Algorithm 5
Q.test.dist <- function(L = 5000, ns, means, s2, alpha = 0.05, a, b, c){
##Calculate weights for actual test stat and the PB pivot variable
library(plyr)
ns.ind \leq arrange (expand.grid(A = 1:a, B = 1:b, C = 1:c), A, B)
n.grp \leftarrow array(0, c(a, b, c))for(i \in 1:a) {
for(j in 1:b) {
for(k \in \{1:c\})n.grp[i,j,k] = ns[which(ns.ind$A==i & ns.ind$B==j & ns.ind$C==k)]
}
}
v.weight <- matrix(0, b, c)
for(j in 1:b {
for(k in 1:c){
v.weight[j,k] < -sum(n.grp[,j,k])}
}
vjk <- as.vector(t(v.weight/sum(ns))) \##the weights in order of the j,k index
#calculate factor level estimated means (using the weights) for the test
statistic
ybari < - rep(0,a)ni \leftarrow rep(0,a)var.YA <- rep(0, a)
ni[1] < -sum(ns[1:(b*c)])vbari[1] < -sum(vjk*means[1:(b*c)])
```
#### 22  $(\rightarrow)$  S. ALVER AND G. ZHANG

```
var.YA[1] < -sum(vjk^2 * (s2/ns)[1:(b*c)])for(i \in 2:a) {
\text{ybari}[i] \leq -\text{sum}(vjk*means[(b*c*(i-1)1):(i*b*c)])ni[i] < -sum(ns[(b*c*(i-1)1):(i*b*c)])var.YA[i] < -sum(yjk^2 * (s2/ns)[(b*c*(i-1)1):(i*b*c)]}
Qtest.mat <- matrix(0,a,a)
#we just fill in upper triangular part
for (r in 1: (a - 1))for (s in (r 1):(a))Qtest.mat[r,s]<- abs(ybari[r] - ybari[s])/sqrt(var.YA[r] + var.YA[s])
}
  Q.test <- max(Qtest.mat)
##calculate the parts of the PB pivot variable
Q \le - rep(0, L)
for(i in 1:L) \{\#\text{}calculate the bootstrap means and sample variances
y.B <- rep(0, length(means))
s2.B \leftarrow rep(0, length(s2))for (j in 1:length(means)){
y.B[j]<- rnorm(1, 0, sqrt(s2[j]/ns[j]))
s2.B[j] < -rchisq(1, df = (ns[j]-1)) * s2[j]/(ns[j]-1)}#end the j loop
#now Q will be the PB analogy of the Q.test above. we use the same ni's
yB.bari <- rep(0,a)
var.YBA \leftarrow rep(0, a)yB.bari[1] < -sum(vjk*y.B[1:(b*c)])var.YBA[1] < -sum(vjk^2 * (s2.B/ns)[1:(b*c)])for (m in 2:a) {
yB.bari[m] < -sum(vjk*y.B[(b*c*(m-1)+1):(m*b*c)])var.YBA[m] < -sum(vjk^2 * (s2.B/ns)(b*c*(m-1)+1):(mkbc)]} #end m loop
Qmat <- matrix(0,a,a)
#we just fill in upper triangular part
for (r in 1: (a - 1))for (s in (r+1):a) {
Qmat[r,s] < -abs(yB.bari[r] - yB.bari[s])/sqrt(var.YBA[r] + var.YBA[s])}
  Q[i] <- max (Qmat)
} #end i loop that has L reps
Q.crit <-quantile(Q, 1-alpha)
list(Q.crit = Q.crit, Q.test = Q.test)
}
############################
#Algorithm 6
Q.ABmc \leftarrow function (L = 5000, ns, means, s2, alpha = 0.05, a, b, c)
```

```
\# \# \text{get} the ns, means and s2 in an array so we can identify the indices
  library(plyr)
  ns.ind \leq arrange (expand.grid(A = 1:a, B = 1:b, C = 1:c), A, B)
  n.grp \leftarrow array(0, c(a, b, c))s2.qrp \leftarrow array(0, c(a,b,c))means.grp \langle -\right. array(0, c(a, b, c))
  for(i \text{ in } 1:a) {
     for(j in 1:b {
       for(k \in \{1: c\}n.grp[i,j,k] = ns[which(ns.index=i \& ns.index=j \& ns.index=c]s2.grp[i,j,k] = s2[which(ns.index == i \& ns.index == j \& ns.index == k)]means.grp[i, j, k] = means [which(ns.ind$A = i& ns.ind$B==j & ns.ind$C==k)]
       }
     }
}
##Calculate weights vk for actual test stat and the PB pivot variable
vk \leftarrow rep(0, c)for(k \in \{1: c\}vk[k] \leq sum(n, qrp[, k])}
v.wt.k \leftarrow vk/sum(ns) ##the weights in order of the k index#calculate estimated means (using the weights) for each level of AB for the test
statistic
ybarij <- matrix(0, a, b)
var.YAB <- matrix(0, a, b)
for(i in 1:a \}for(j in 1:b) {
          ybarij[i,j] < -sum(v.wt.k*means.grp[i,j])var.YAB[i,j] \leftarrow sum(v.wt.k^2*s2.grp[i,j,]/n.grp[i,j,l])}
}
  ybarijVect <- as.vector(ybarij)
  var.YABvect <- as.vector(var.YAB)
Qtest.mac \leftarrow matrix(0, a*b, a*b)#we just fill in upper triangular part
for (r in 1: ((a*b) -1))for (s in (r + 1):(a*b))Qtest.mat[r,s]<- abs(ybarijVect[r] - ybarijVect[s])/sqrt(var.YABvect[r] +
var.YABvect[s])
}
     Q.test <- max(Qtest.mat)
  ##calculate the parts of the PB pivot variable
  Q \le - rep(0, L)
  for(l in 1:L) {##calculate the bootstrap means and sample variances
     y.B \leftarrow rep(0, length(means))s2.B \leftarrow rep(0, length(s2))for (j in 1:length(means)){
       y.B[j]<- rnorm(1, 0, sqrt(s2[j]/ns[j]))
       s2.B[j] \le- rchisq(1, df = (ns[j]-1)) * s2[j]/(ns[j]-1)
```
<span id="page-24-0"></span>}#end the j loop

```
#put the bootstrap means and s2's in indexed arrays
     s2B.grp \leftarrow array(0, c(a, b, c))meansB.grp <- array(0, c(a,b,c))
    for(i in 1:a) {
       for(j in 1:b} {
          for(k \in \{1:c\}s2B.grp[i,j,k] = s2.B[which(ns.index == i & ns.index == j & ns.index == k)]meansB.grp[i,j,k] = y.B[which(ns.ind$A==i & ns.ind$B==j & ns.ind$C==k)]
            n.grp[i,j,k] = ns[which(ns.index=i \& ns.index=j \& ns.index=j]}
       }
     }
     \#now Q will be the PB analogy of the Q.test above, use same weights
    yB.barij <- matrix(0, a, b)
    varB.YAB <- matrix(0, a, b)
     for(i in 1:a} {
       for(j in 1:b {
         yB.barij[i,j] <- sum(v.wt.kmeansB.grp[i,j,])
         varB.YAB[i,j] \leftarrow sum(v.wt.k^2 * s2B.grp[i,j,l)/n.grp[i,j,l])}
     }
    yB.barijVect <- as.vector(yB.barij)
  varB.YABvect <- as.vector(varB.YAB)
Qmat \leftarrow matrix(0, a*b, a*b)#we just fill in upper triangular part
for (r in 1: ((a*b) -1))for (s in (r + 1): (a * b)) {
Qmat[r,s]<- abs(yB.barijVect[r] - yB.barijVect[s])/sqrt(varB.YABvect[r] +
varB.YABvect[s])
}
    Q[1] < - max(Qmat)
  } #end l loop that has L reps
  Q.crit <-quantile(Q, 1-alpha)
  list(Q.crit = Q.crit, Q.test = Q.test)
}
```
### **References**

Ananda, M. M., and S. Weerahandi. [1997.](#page-1-0) Two-way ANOVA with unequal cell frequencies and unequal variances. Statistica Sinica 7 (3):631–46.

- Bao, P., and M. M. Ananda. [2001.](#page-1-0) Performance of two-way ANOVA procedures when cell frequencies and variances are unequal. Communications in Statistics - Simulation and Computation 30 (4):805–29. doi[:10.1081/SAC-](https://doi.org/10.1081/SAC-100107782)[100107782.](https://doi.org/10.1081/SAC-100107782)
- Christensen, R. [2016](#page-1-0). Analysis of variance, design, and regression: Linear modeling for unbalanced data. 2nd ed. Boca Raton, FL: CRC Press.
- Christensen, R. [2018.](#page-2-0) Plane answers to complex questions: The theory of linear models. 5th ed. Cham, Switzerland: Springer.
- <span id="page-25-0"></span>Krishnamoorthy, K., F. Lu, and T. Mathew. [2007](#page-2-0). A parametric bootstrap approach for ANOVA with unequal variances: Fixed and random models. Computational Statistics and Data Analysis 51 (12):5731–42. doi:[10.1016/j.](https://doi.org/10.1016/j.csda.2006.09.039) [csda.2006.09.039](https://doi.org/10.1016/j.csda.2006.09.039).
- Kutner, M. H., C. J. Nachtsheim, J. Neter, and W. Li. [2005](#page-2-0). Applied linear statistical models. 5th ed. New York, NY: McGraw-Hill Irwin.
- R Core Team. [2020](#page-2-0). R: A language and environment for statistical computing. Vienna, Austria: R Foundation for Statistical Computing.
- Scheffe, H. [1959.](#page-1-0) The analysis of variance. New York: John Wiley and Sons.
- Searle, S. R. [1971](#page-5-0). Linear models. New York: John Wiley and Sons.
- Steven, F. A. 1981. The theory of linear models and multivariate analysis. New York: John Wiley and Sons.
- Weerahandi, S. [1995.](#page-1-0) ANOVA under unequal error variances. Biometrics 51 (2):589–99. doi[:10.2307/2532947.](https://doi.org/10.2307/2532947)
- Xu, L.-W., F.-Q. Yang, A. Abula, and S. Qin. [2013.](#page-1-0) A parametric bootstrap approach for two-way ANOVA in presence of possible interactions with unequal variances. Journal of Multivariate Analysis 115:172–80. doi:[10.1016/j.](https://doi.org/10.1016/j.jmva.2012.10.008) [jmva.2012.10.008](https://doi.org/10.1016/j.jmva.2012.10.008).
- Zhang, G. [2015a.](#page-2-0) A parametric bootstrap approach for one-way ANOVA under unequal variances with unbalanced data. Communications in Statistics - Simulation and Computation 44 (4):827–32. doi[:10.1080/03610918.2013.](https://doi.org/10.1080/03610918.2013.794288) [794288](https://doi.org/10.1080/03610918.2013.794288).
- Zhang, G. [2015b.](#page-2-0) Simultaneous confidence intervals for pairwise multiple comparisons in a two-way unbalanced design with unequal variances. Journal of Statistical Computation and Simulation 85 (13):2727–35. doi[:10.1080/](https://doi.org/10.1080/00949655.2014.935735) [00949655.2014.935735](https://doi.org/10.1080/00949655.2014.935735).